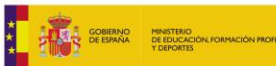

Principado de<br>Asturias Consejería de Educación

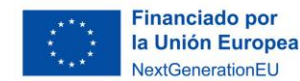

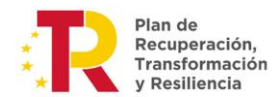

# Plan Digital de Centro (I.E.S. La Corredoria) Curso 2023 - 2024

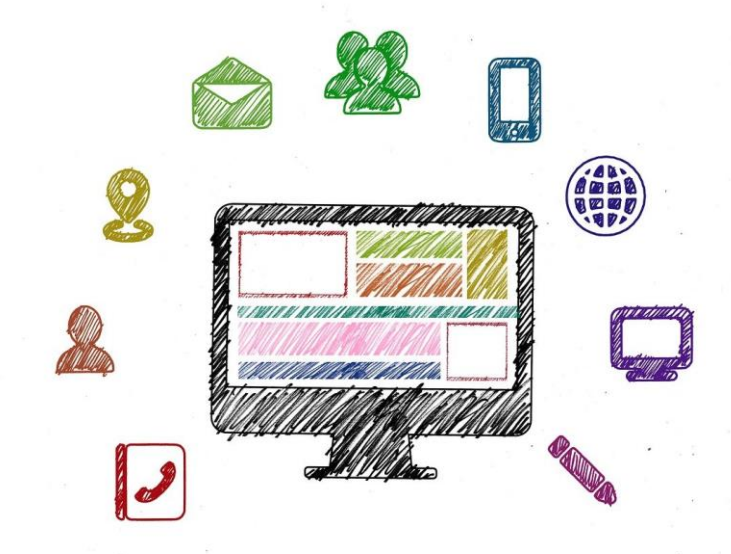

# **ÍNDICE**

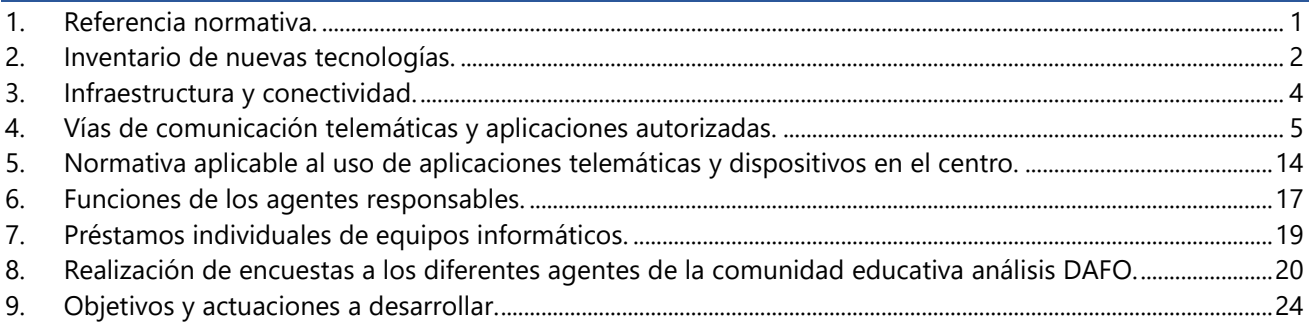

<span id="page-0-0"></span>**COORDINACIÓN TIC**

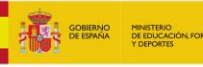

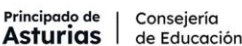

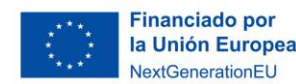

Plan de<br>Recuperación, Transformación **Pesiliencia** 

# 1. Referencia normativa.

Se tiene en cuenta el **Marco Europeo para Organizaciones Educativas Digitalmente Competentes** (DigComOrg), desarrollado por el Centro Común de Investigación de la Comisión Europea, la [Estrategia Digital](https://espanadigital.gob.es/estrategia-digital-de-la-ue)  [Europea](https://espanadigital.gob.es/estrategia-digital-de-la-ue) y el [Plan Nacional de Competencias Digitales.](https://portal.mineco.gob.es/RecursosArticulo/mineco/ministerio/ficheros/210127_plan_nacional_de_competencias_digitales.pdf)

Además, la **Ley Orgánica 3/2020, de 29 de diciembre (LOMLOE)**, "insiste en la necesidad de tener en cuenta el cambio digital que se está produciendo en nuestras sociedades y que forzosamente afecta a la actividad educativa. El desarrollo de la competencia digital no supone solamente el dominio de los diferentes dispositivos y aplicaciones. El mundo digital es un nuevo hábitat en el que la infancia y la juventud viven cada vez más: en él aprenden, se relacionan, consumen, disfrutan de su tiempo libre. Con el objetivo de que el sistema educativo adopte el lugar que le corresponde en el cambio digital, se incluye la atención al desarrollo de la competencia digital de los y las estudiantes de todas las etapas educativas, tanto a través de contenidos específicos como en una perspectiva transversal, y haciendo hincapié en la brecha digital de género".

La **Orden ECD/65/2015, de 21 de enero, por la que se describen las relaciones entre las competencias, los contenidos y los criterios de evaluación de la educación primaria, la educación secundaria obligatoria y el bachillerato**, la competencia digital es aquella que implica el uso creativo, crítico y seguro de las tecnologías de la información y la comunicación para alcanzar los objetivos relacionados con el trabajo, la empleabilidad, el aprendizaje, el uso del tiempo libre, la inclusión y participación en la sociedad.

Y, por último, teniendo en cuenta la **Circular por la que se dictan instrucciones para el curso escolar 2023-2024** que indica que *los centros educativos incluirán el Plan Digital de Centro (PDC) en el PEC y su concreción en la Programación General Anual como instrumento para adecuar y facilitar el uso de las tecnologías digitales como medio para la difusión, comunicación y colaboración entre los distintos sectores de la comunidad escolar y como elemento clave para el desarrollo de los procesos de enseñanza y aprendizaje. Este plan deberá estructurar las estrategias organizativas y académicas emprendidas de forma colectiva para la transformación del centro en una organización educativa digitalmente competente. Dicho plan contemplará el desarrollo de la competencia digital del centro como organización, del profesorado como desarrollo profesional y elemento clave para la competencia digital de la comunidad educativa, y del alumnado para su desarrollo competencial y medio para alcanzar con éxito su perfil de salida*

De esta manera, procedemos a desarrollar el presente Plan de Digitalización que centrará su contenido en los siguientes enfoques:

- Infraestructura.
- Liderazgo y gobernanza.
- Enseñanza-aprendizaje.
- Metodologías y estrategias didácticas.
- Desarrollo profesional de la competencia digital docente.
- Desarrollo de la competencia digital de alumnado.
- Contenidos y recursos educativos.
- Difusión y transferencia.
- Redes de innovación educativa

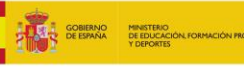

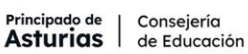

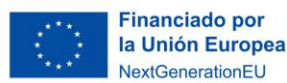

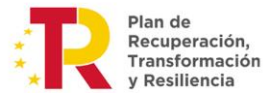

# <span id="page-2-0"></span>2. Inventario de nuevas tecnologías.

 $+$ 

El inventario se mantiene actualizado por los diferentes agentes que participan en el plan de digitalización.

# **Equipos para uso de personal laboral (docente y no docente):**

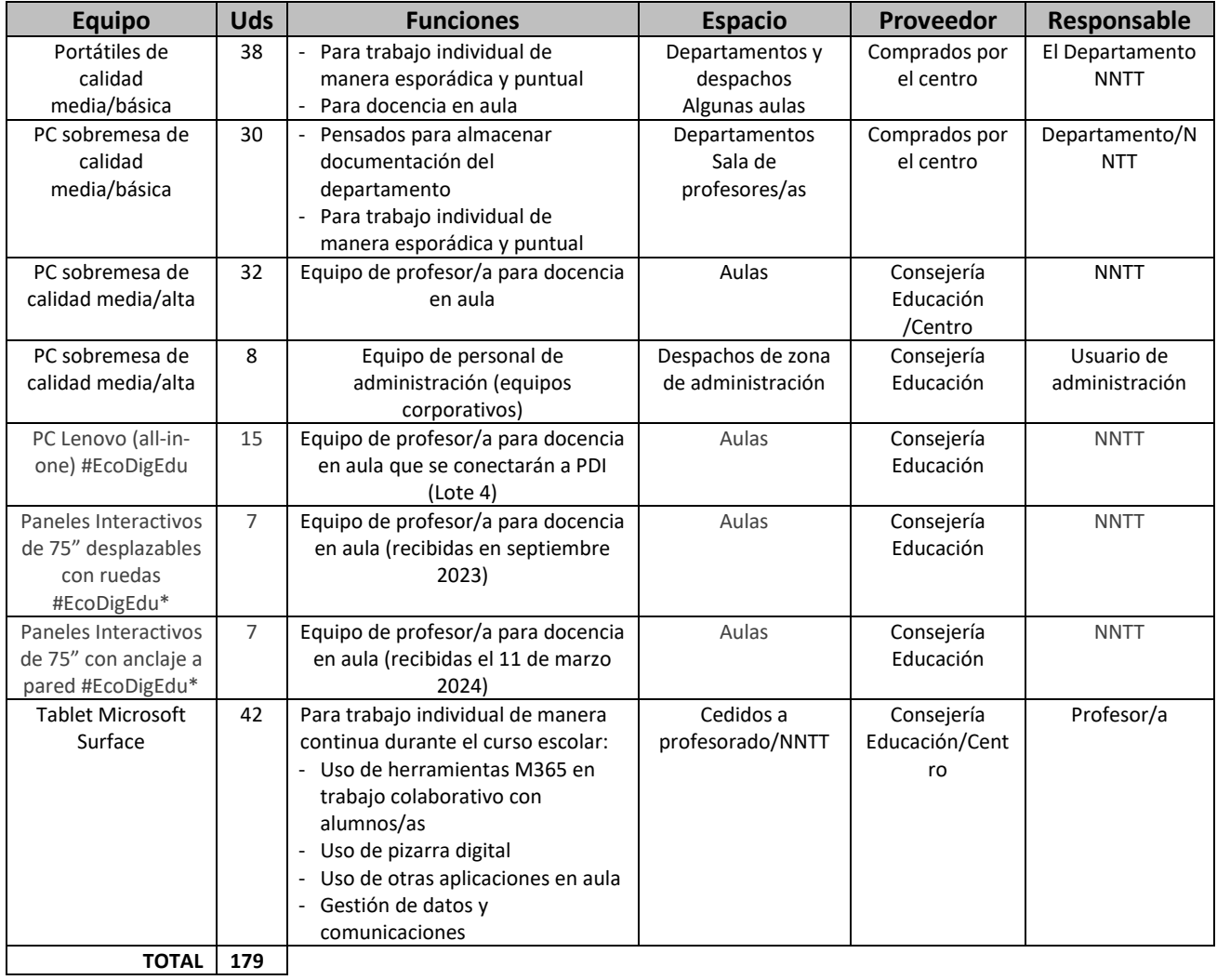

\* Faltan por llegar 26 paneles interactivos de 75" con anclaje a pared a fecha de entrega de este PDC al asesor #CompDigEdu del CPR de Oviedo.

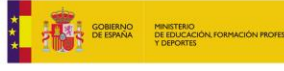

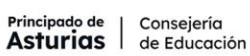

 $\pm$ 

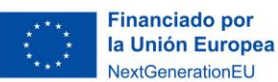

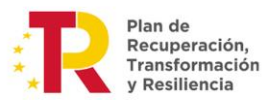

### **Equipos para uso de alumnado:**

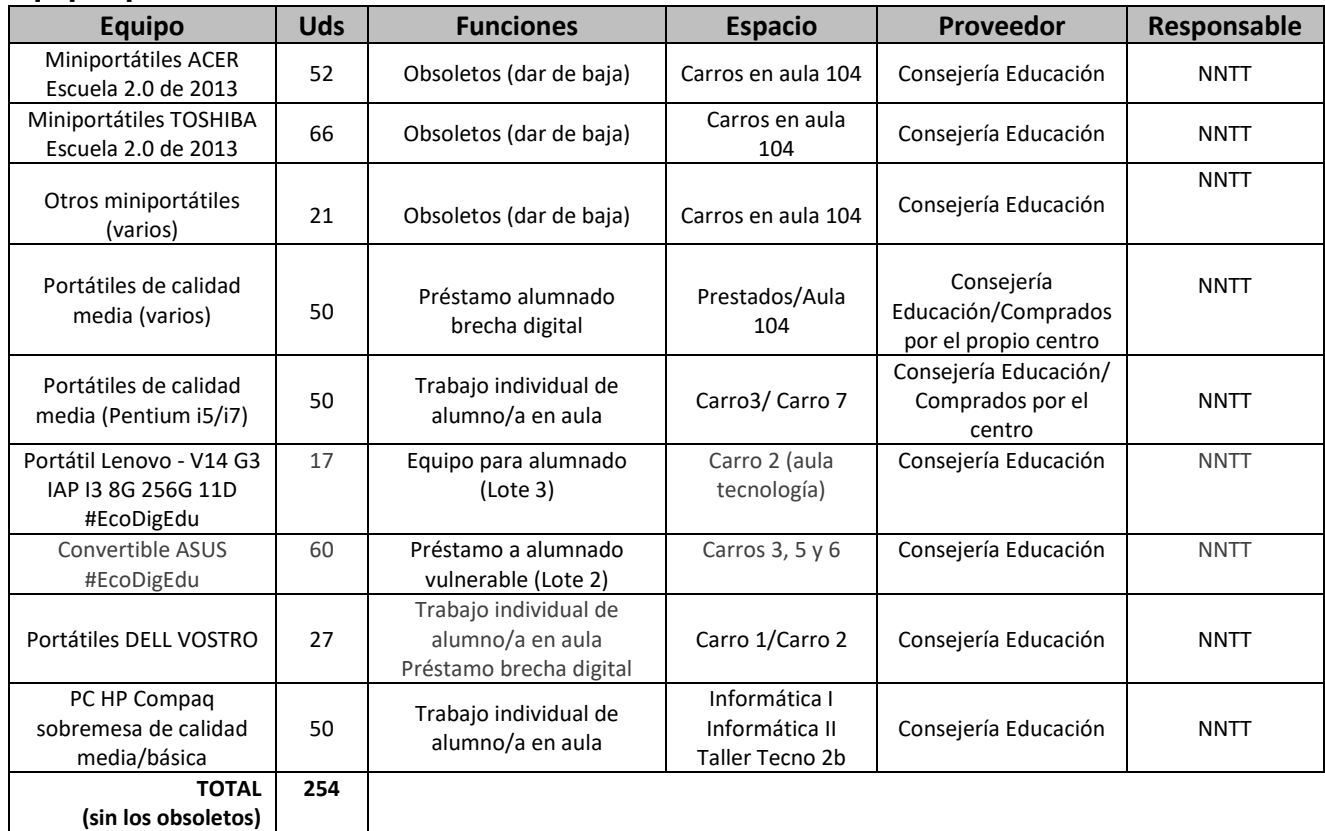

# **Otros dispositivos de interés inventariados en NNTT**

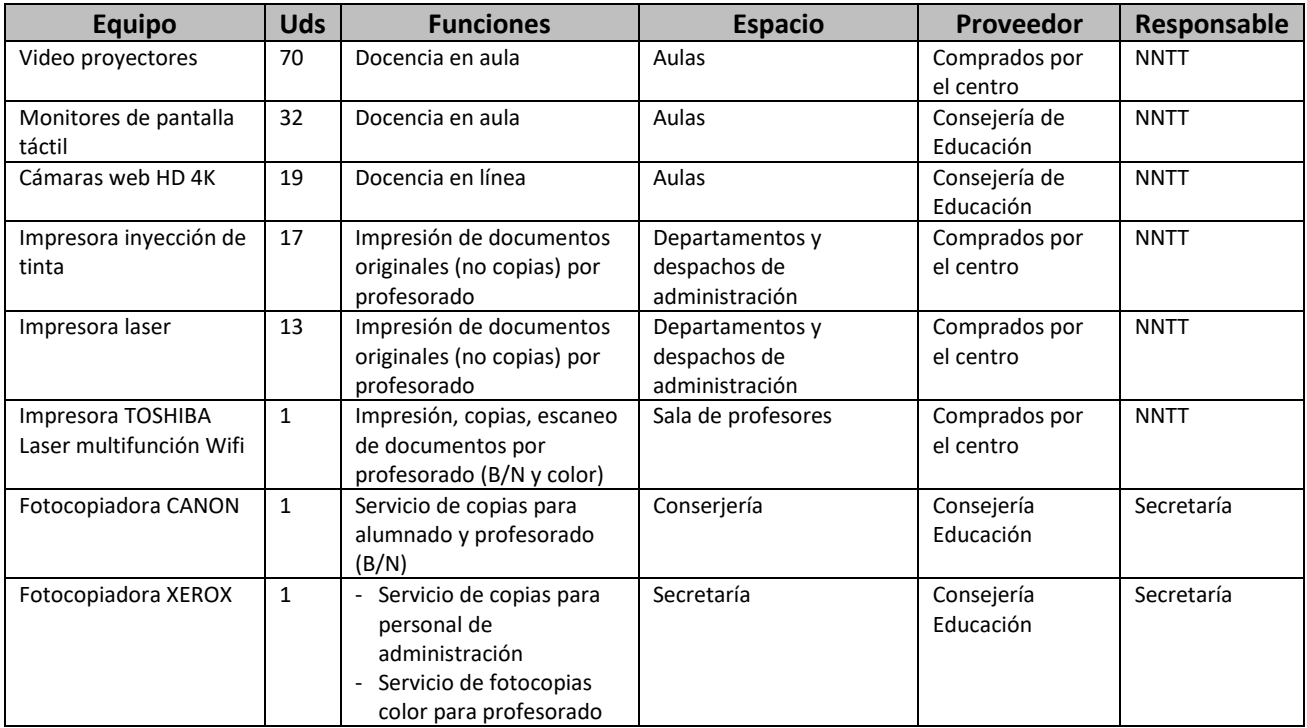

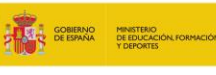

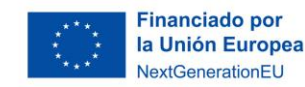

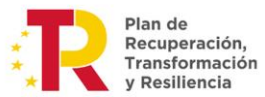

# <span id="page-4-0"></span>3. Infraestructura y conectividad.

 $+$ 

La **conectividad** en el centro se consigue gracias a los servicios de datos de los siguientes proveedores:

- **RED TELECABLE**: contratada por el centro para complementar el servicio de datos por cable en la zona administrativa y algunos equipos de despachos.
- **RED EDUCASTUR**: contratada por la Consejería de Educación a través de la Dirección General de Tecnologías de la Información y la comunicación (DGTIC), y que suministra servicio de datos por cable y wifi a los centros educativos dependientes. La red Wifi es proporcionada a través de aproximadamente 40 puntos de acceso repartidos por el interior del centro y las aulas prefabricadas.

Durante el mes de julio de 2023 se realizaron cambios, al contratar la consejería otro ISP (proveedor de servicios de internet), llegando ahora hasta el centro directamente fibra óptica. Así mismo durante este inicio de curso se han llevado varias actuaciones referidas a la instalación de líneas de refuerzo (tanto de internet como de telefonía en caso de que falle el ISP principal), así como la eliminación de la instalación telefónica que había hasta ahora (par de cobre).

El centro dispone de una **infraestructura** organizada según el siguiente esquema simplificado:

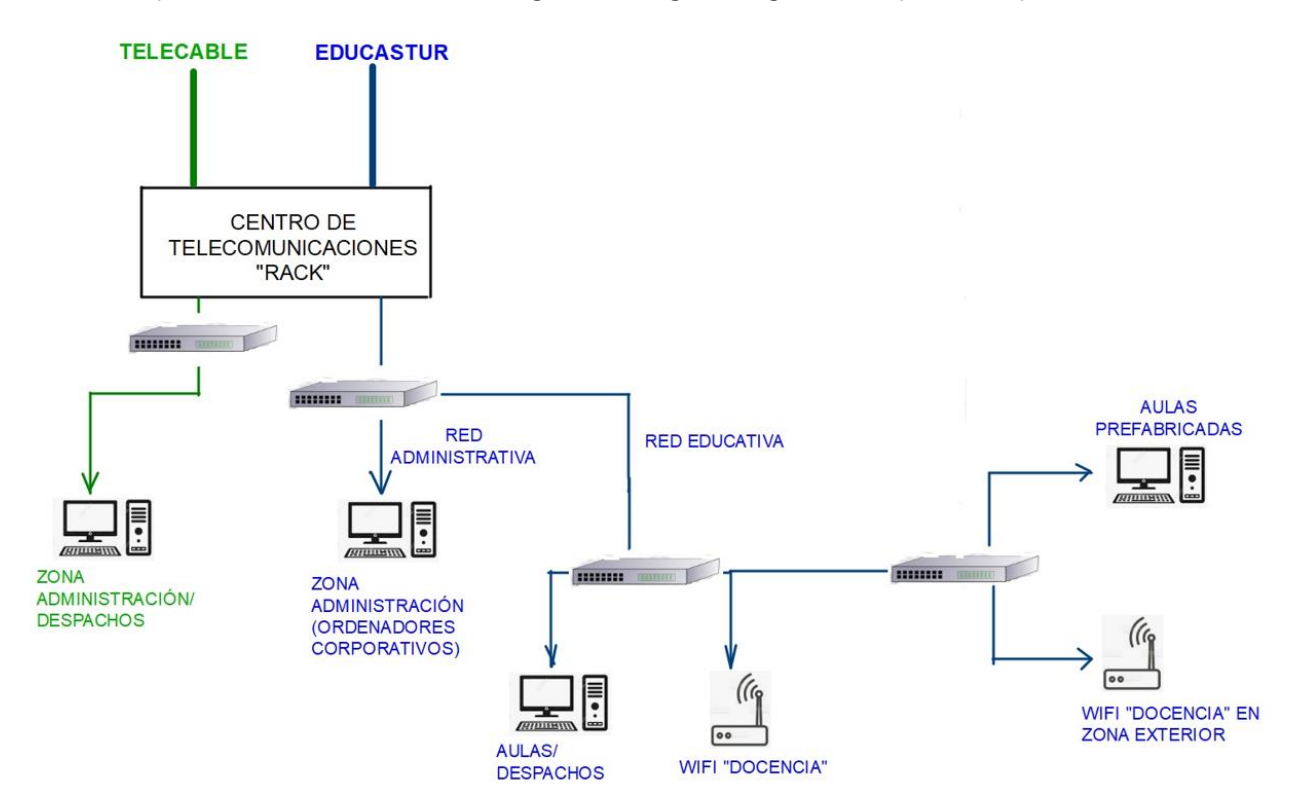

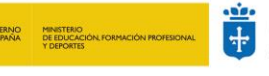

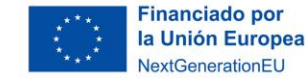

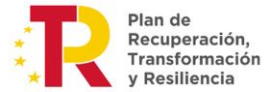

# <span id="page-5-0"></span>4. Vías de comunicación telemáticas y aplicaciones autorizadas.

A continuación, se enumeran las plataformas digitales de uso habitual y actualmente integradas en la vida del centro, tanto si están promovidas por la Consejería de Educación como por la Dirección del centro. Cualquier otra plataforma que no esté en el siguiente listado, en principio, no tiene el visto bueno de la Dirección del centro, por lo que, en caso de que cualquier profesor/a o departamento estime conveniente su uso, tanto para gestión como para docencia en el aula, debe presentar solicitud de autorización al Equipo Directivo**.**

No están incluidas plataformas de gestión de uso exclusivo por una pequeña parte del personal de administración, solo las de uso extendido a la mayor parte de la Comunidad Educativa.

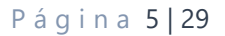

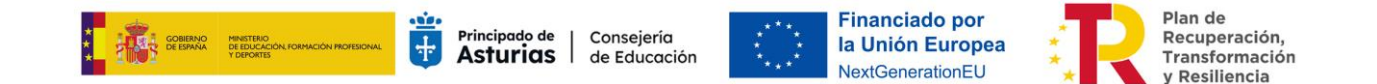

#### **Aplicaciones corporativas de comunicación autorizadas por la Consejería de Educación y de uso recomendado por el Equipo Directivo de este centro**

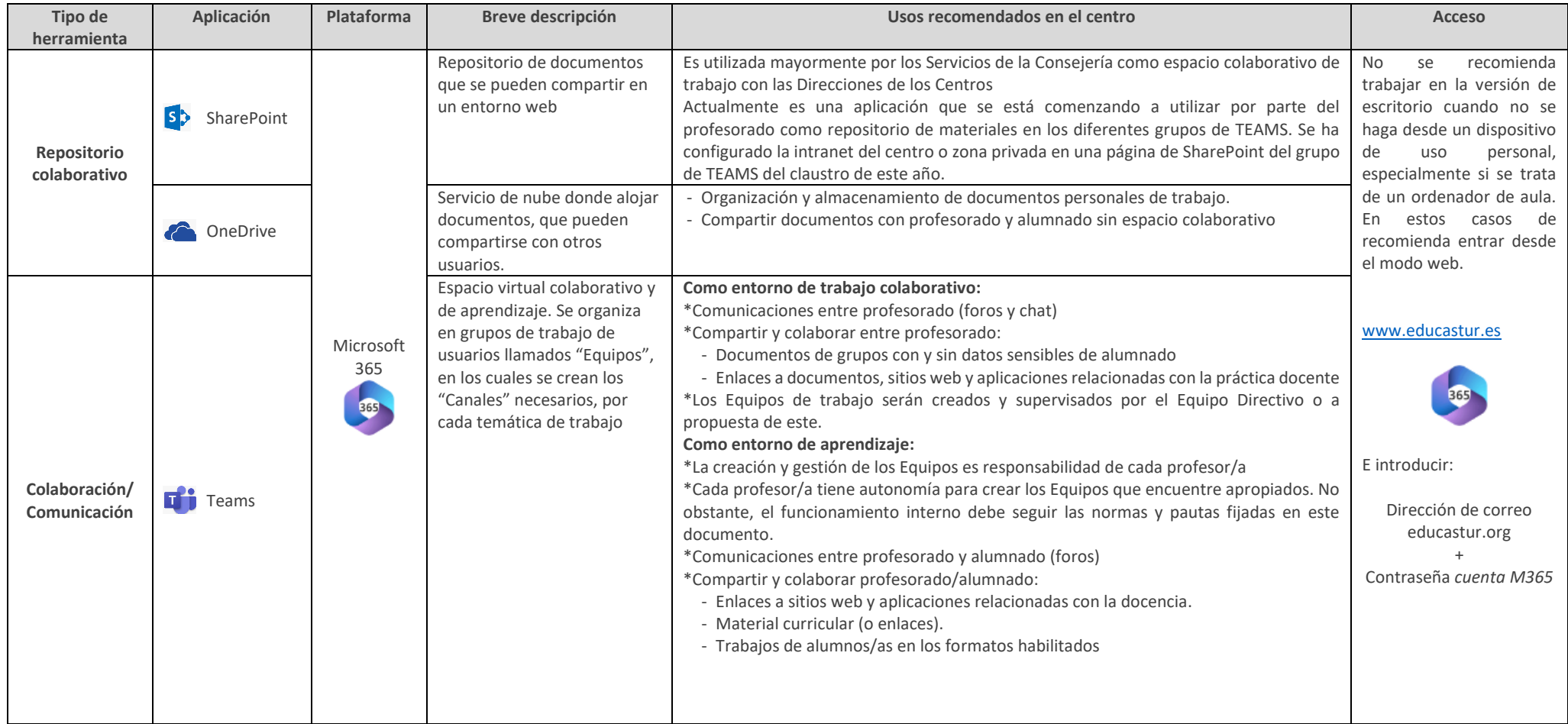

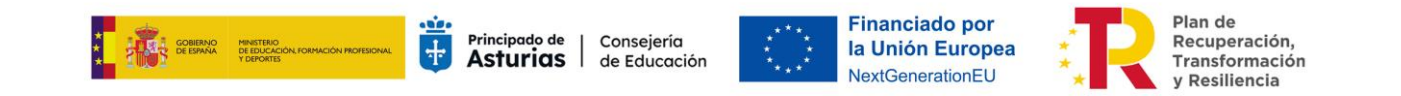

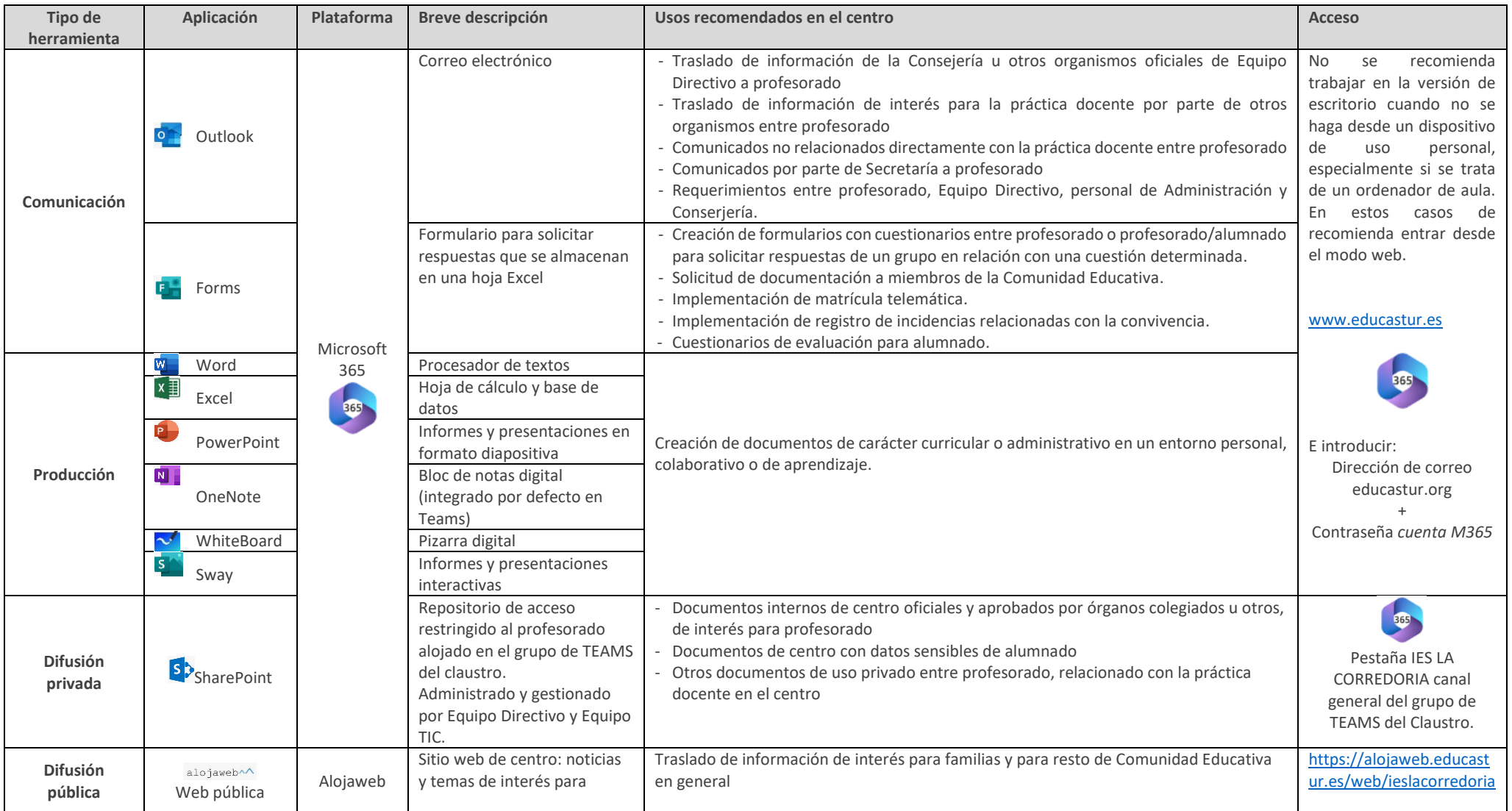

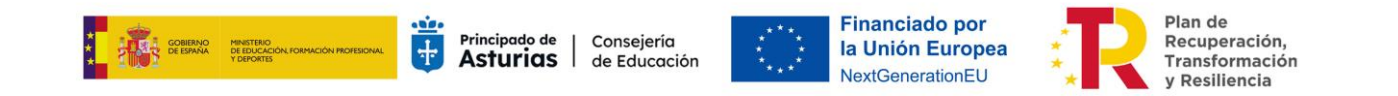

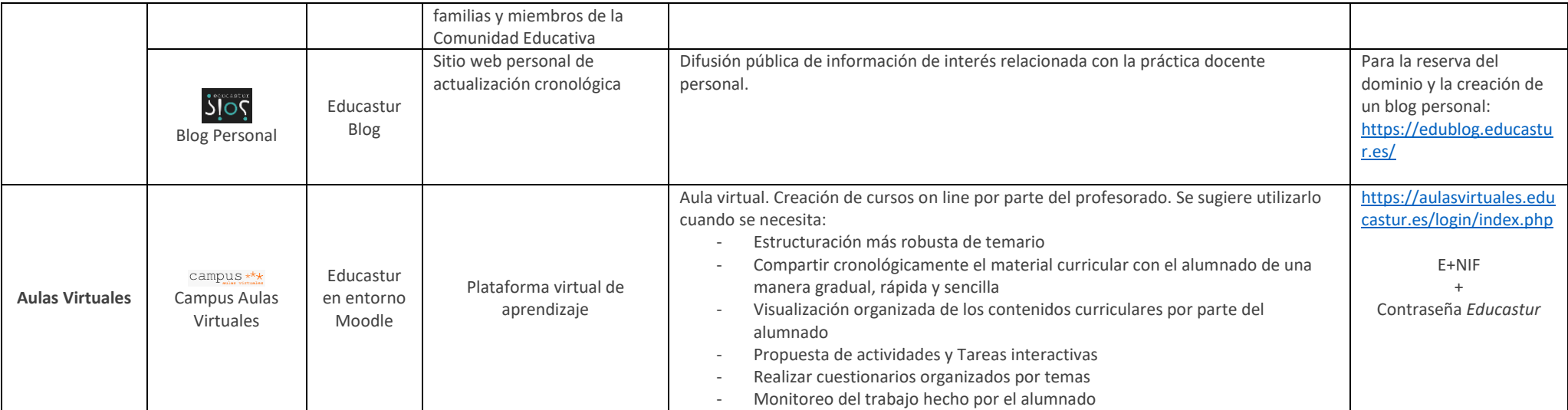

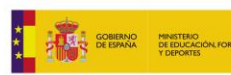

 $\pm$ 

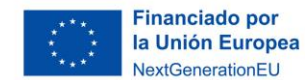

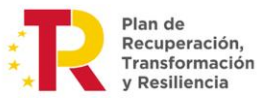

# *Teams: tipos de Equipos y su organización (entre profesorado):*

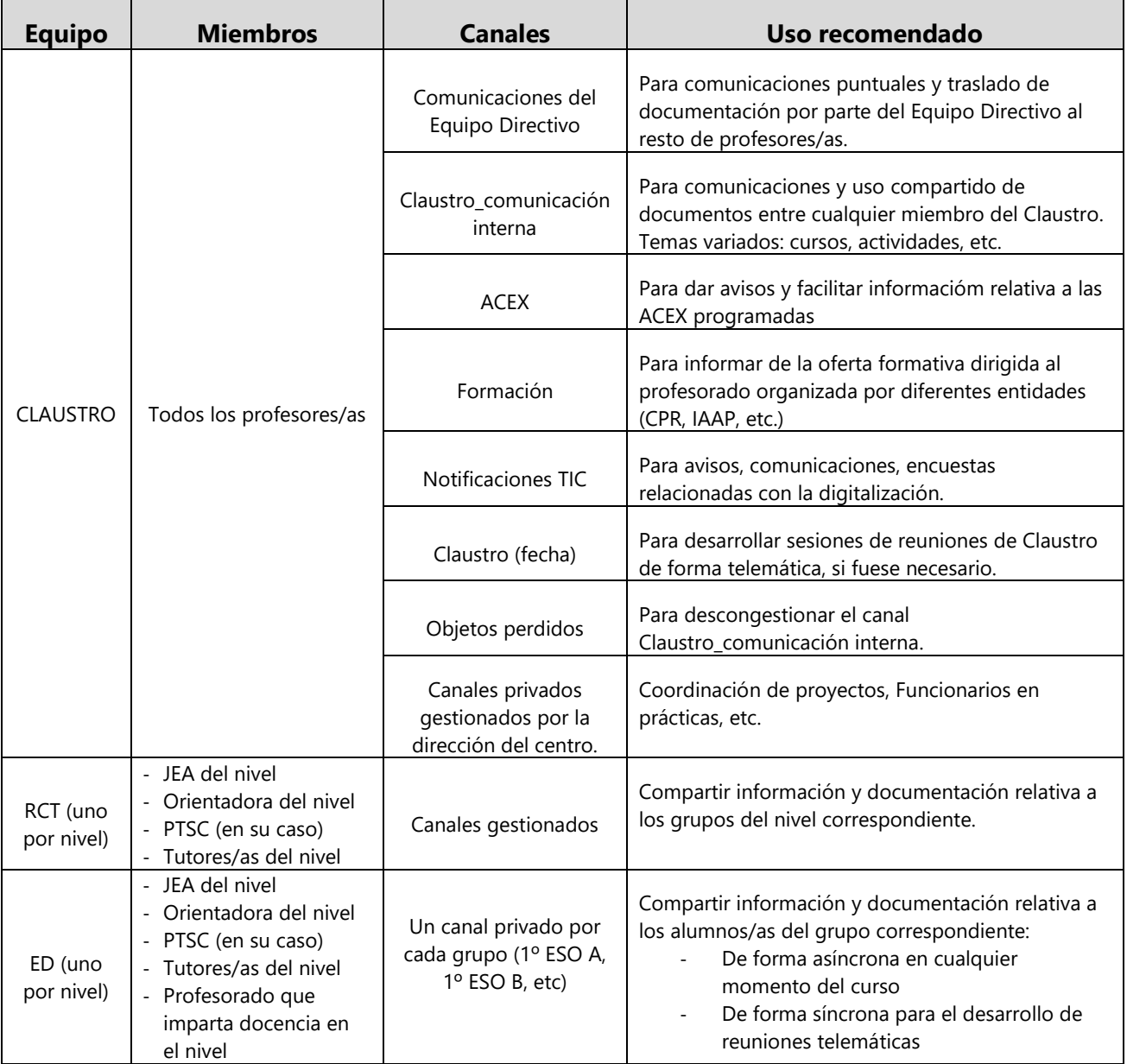

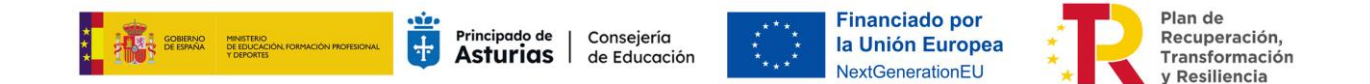

### **Otras aplicaciones corporativas de comunicación autorizadas por el Principado de Asturias y usadas en nuestro centro**

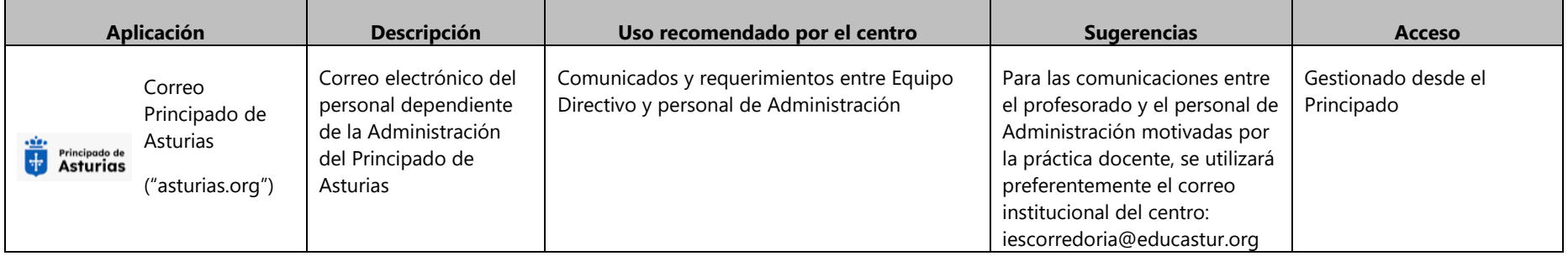

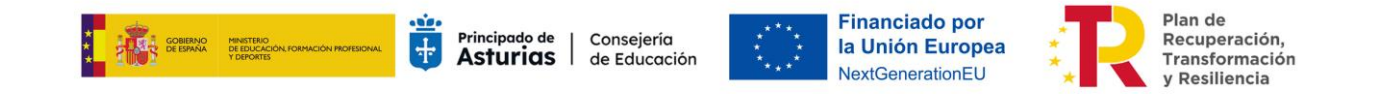

# **Aplicaciones de comunicación autorizadas por el centro en los términos que aquí se fijan:**

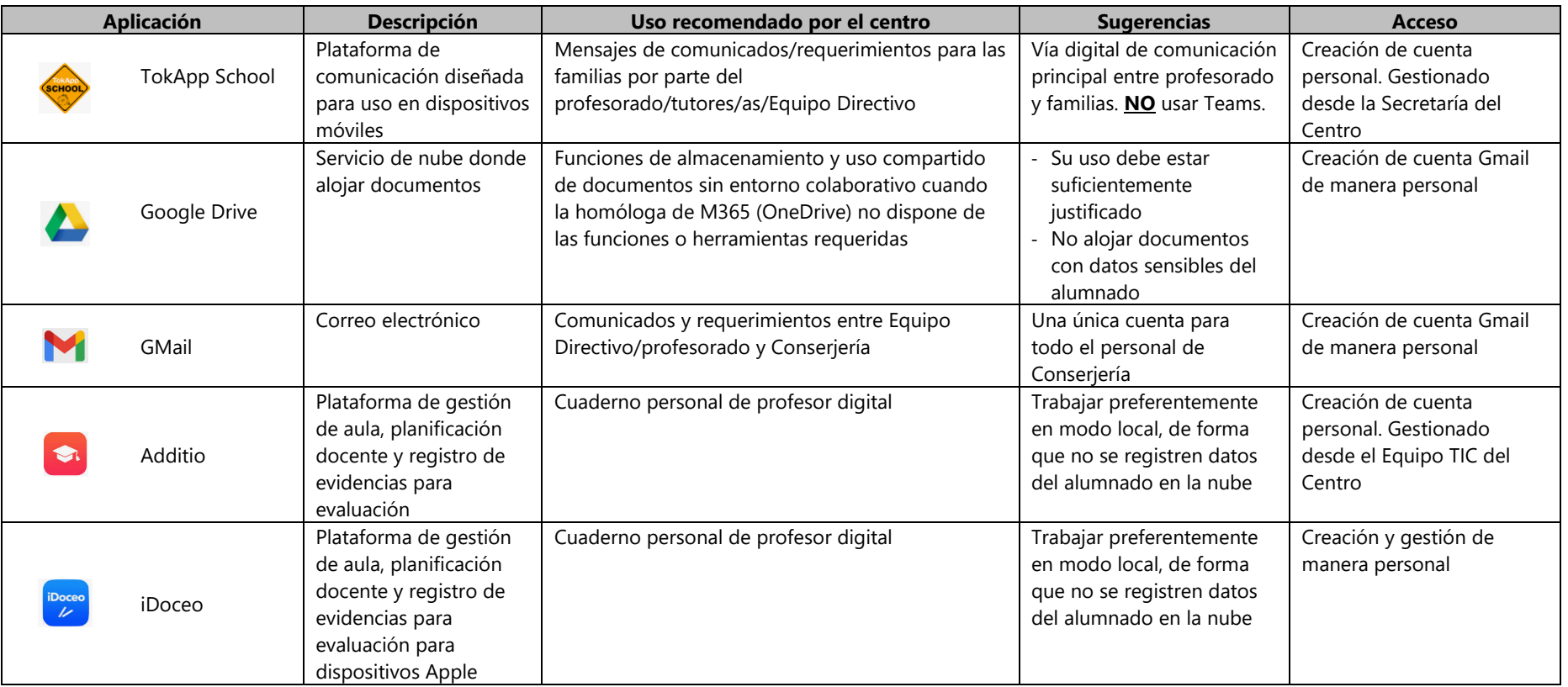

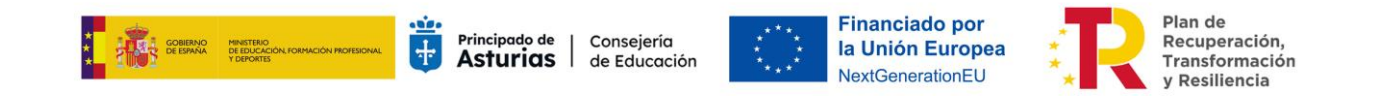

# **Otras aplicaciones de uso específico utilizadas en el centro:**

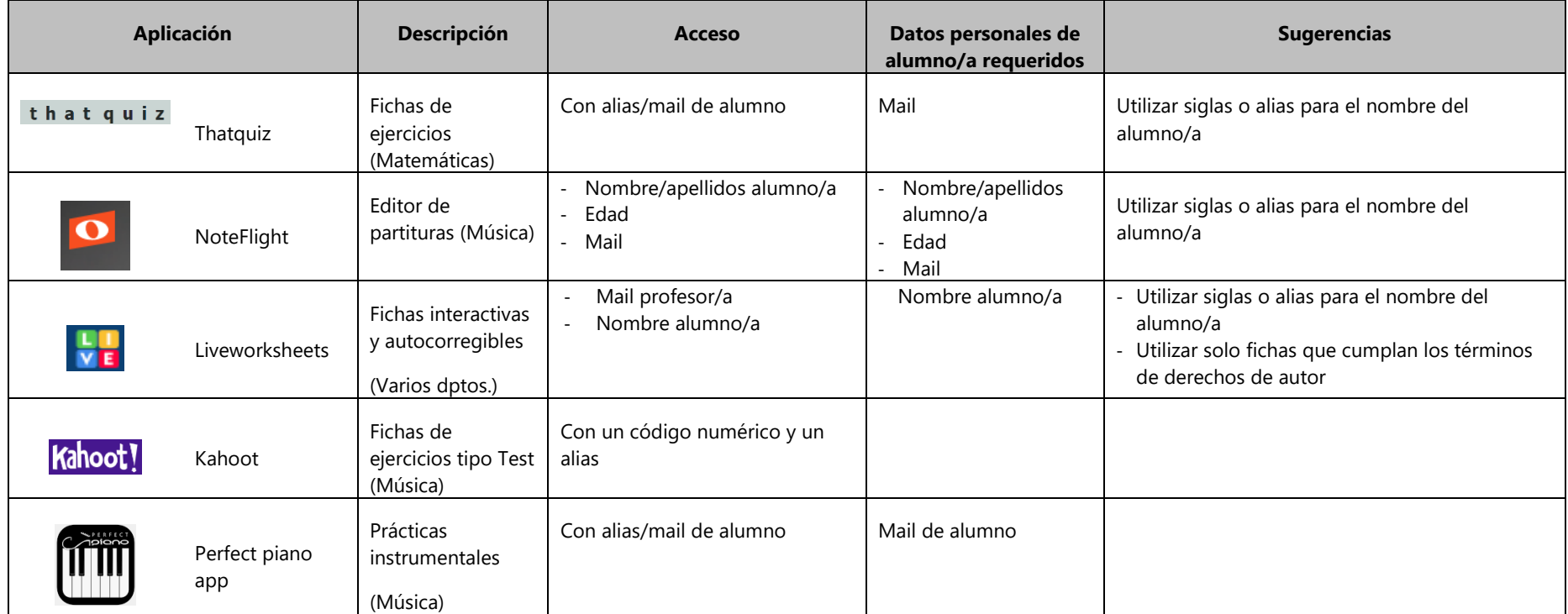

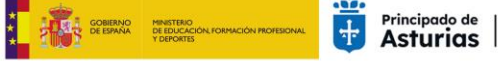

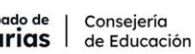

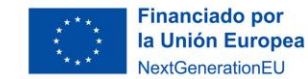

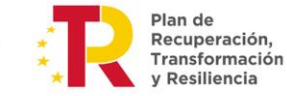

### **Difusión mediante Redes Sociales**

El centro también hace uso de las redes sociales (Facebook, Instagram, YouTube y Twitter) para promover y ayudar en la difusión de las diferentes actividades que se desarrollan.

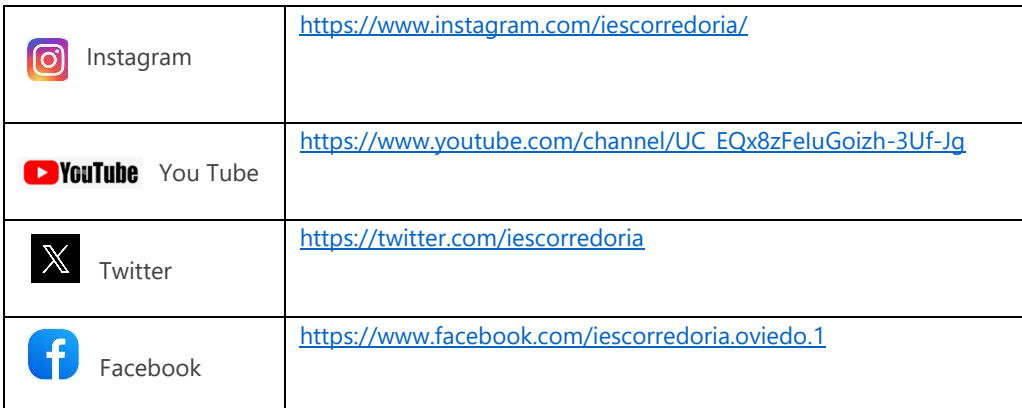

<span id="page-14-0"></span>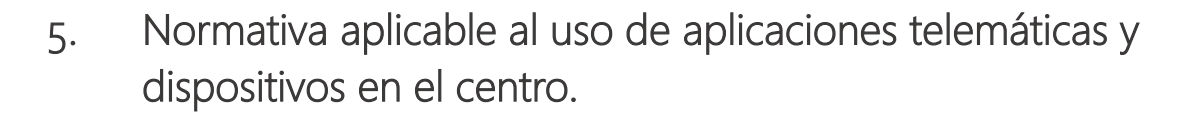

Conseiería

de Educación

#### **5.1.NORMAS RELATIVAS A LAS COMUNICACIONES**

Principado de

Asturias |

Respetar las vías de comunicación según el tipo de comunicación que se desea enviar y el receptor, atendiendo a las instrucciones descritas en la tabla anterior.

**Financiado por** 

**NextGenerationFU** 

la Unión Europea

- Según el punto anterior, fomentar el uso de TokApp para las comunicaciones con las familias evitando siempre usar las herramientas de Teams. Se recuerda que la cuenta de Teams es personal del alumno/a y no debe ser usada por los padres para comunicarse con el centro.
- Se considera apropiado y recomendable que todo el profesorado respete un rango horario de recepción de comunicaciones por parte del alumnado en M365. Dicho rango se fija entre las 7:00 y las 21:00 horas de lunes a viernes.
- Recordar al alumnado que las notificaciones pueden ser "silenciadas" en la configuración de Teams.
- Según instrucciones del Equipo Educastur de la Consejería de Educación: en los chats que se creen siempre debe haber un profesor/a, no dejando chats abiertos entre solo alumnos/as.
- El material curricular digital debe ser adecuado al alumnado al que va dirigido, poniendo atención en utilizar en el nivel, el formato y el respeto a los derechos de autor de los recursos utilizados.
- Adecuación del material digitalizado (nivel, formatos, derechos de autor, etc.)

#### **5.2.NORMAS DE USO DE EQUIPOS INFORMÁTICOS**

#### **Ordenadores del aula y PDI (profesor):**

- No podrán ser utilizados ni manipulados por alumnos/as, salvo supervisión por el profesor/a.
- No podrán ser manipulados por el profesor/a ante cualquier problema. Deberá notificarse mediante el formulario de incidencias TIC cualquier anomalía detectada o para la instalación de algún programa.
- No dejar archivos en el escritorio. Crear si no existe ya, una carpeta de "PROFESOR. NO BORRAR". Cada profesor/a puede crear su subcarpeta para guardar el material que considere.

#### **Ordenadores de departamentos y de la sala de profesores:**

- No podrán ser manipulados por el profesor/a ante cualquier problema. Deberá notificarse mediante el formulario de incidencias TIC cualquier anomalía detectada o para la instalación de algún programa.
- No dejar archivos en el escritorio. Habilitar si no está ya, una carpeta de "PROFESOR. NO BORRAR". Cada profesor/a puede crear su subcarpeta para guardar el material que considere.
- Crear una carpeta para guardar la información del departamento (no en equipos de sala de profesores/as).

#### **Ordenadores de las aulas de informática:**

- Respetar las normas específicas existentes
- No manipular la configuración ni por alumnos/as ni profesores/as. Uso de formulario de incidencias TIC.
- Registro de utilización de cada uno de los equipos por parte del alumnado.

Plan de<br>Recuperación,

Transformación

**Pesiliencia** 

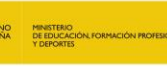

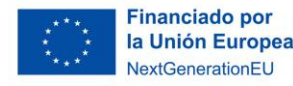

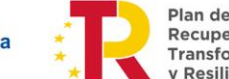

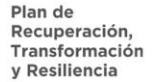

#### **Ordenadores de los carritos:**

- Respetar las normas específicas existentes
- Registrar previamente a su utilización los datos necesarios (docente, grupo, hora, aula, periodicidad, etc.) en la aplicación "Reserva de espacios". NNTT facilitará el código de acceso a la plataforma de reserva a los titulares de las Jefaturas de Departamento.
- No podrán ser manipulados por el profesor ante cualquier problema. Deberá notificarse mediante el formulario de incidencias TIC cualquier anomalía detectada o para la instalación de algún programa.
- Al finalizar la sesión de clase deben dejarse apagados los dispositivos, colocados en el carrito en el lugar determinado, enchufados los cargadores y el carrito conectado a la red como debía estar antes de su utilización.
- Registro de utilización de cada uno de los equipos por parte del alumnado.

#### **5.3. RECOMENDACIONES PARA SALVAGUARDAR LA SEGURIDAD**

- Se recomienda no usar, siempre que sea posible, las aplicaciones de escritorio de @365 en ordenadores compartidos (sala de profesores, ordenadores de aula, etc.).
- No crear perfiles en la utilización de navegadores.
- Pulsar "no recordar" cuando se abra sesión de @365.
- Se recomienda usar la pestaña de "búsqueda en modo incógnito" en el explorador de un ordenador compartido/ajeno.
- Borrar el historial de navegación siempre que sea posible.

#### **5.4.GESTIÓN DE PRIVILEGIOS**

- Se recomienda hacer un uso adecuado de los diferentes espacios de alojamiento del @365, en función del tipo de documento y personas con las que se desea compartir, si es el caso.
- Así mismo, también se recomienda hacer una adecuada gestión a la hora de compartir documentos, haciéndolo solo con las personas a las que va dirigida y delimitando sus privilegios (edición, lectura, descarga).
- Es conveniente consultar el siguiente documento sobre Buenas prácticas para el uso de servicios [educativos,](https://www.educastur.es/bbpp-servicios) publicado en Educastur.

#### **5.5.SUGERENCIAS DE REDACCIÓN Y ENVÍO DE MENSAJES:**

#### **1. Correo Outlook corporativo:**

- Usarlo solo para los fines sugeridos en la tabla que se adjunta a este documento.
- Se recomienda hacer uso de la opción CCO para añadir receptores del correo sin que ellos puedan verse.
- Firmar los documentos, al menos, identificándose e indicando el cargo que motiva el mensaje
- Se habilita este medio de manera excepcional desde la cuenta institucional del centro para que las familias aporten justificantes de salida del centro, así como documentos requeridos por el Equipo Directivo de manera puntual.
- Programar los emails para respetar el tiempo de desconexión tanto del profesorado como de las familias.

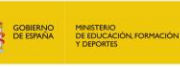

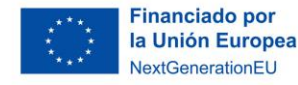

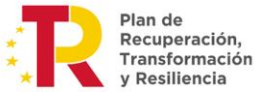

#### **2. Mensajes por Teams:**

- Se recuerda que no se debe usar la herramienta de chat para hablar con los padres de los alumnos/as.
- Según instrucciones del Equipo Educastur de la Consejería de Educación: en los chats que se creen siempre debe haber un profesor/a, no dejando chats abiertos entre solo alumnos/as (este aspecto ya está corregido y automáticamente no se pueden iniciar conversaciones de chat entre los alumnos).
- Se recomienda hacer las publicaciones en los distintos canales haciendo llamamiento a los miembros a los que va dirigido el mensaje.

#### **3. Mensajes por TokApp:**

- Se recuerda que este es el medio telemático preferente para comunicaciones con las familias.
- Se recomienda crear plantillas para las distintas situaciones de comunicaciones
- Desde el Equipo Directivo, se fomenta el uso de la aplicación por parte de todo el profesorado para contactar con las familias y hacer comunicaciones relacionadas con el proceso de enseñanzaaprendizaje del alumno/a.

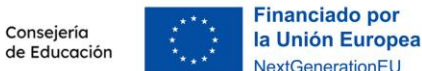

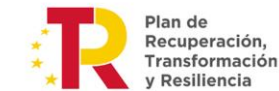

# <span id="page-17-0"></span>6. Funciones de los agentes responsables.

Principado de

Asturias

### **Equipo Directivo**

- Promover la optimización de recursos, la inversión en nuevos recursos inventariables, así como demandar a los organismos competentes la actualización y buen funcionamiento de la infraestructura y conectividad.
- Programar las actuaciones y gestionar los recursos necesarios para que el resto de los agentes responsables puedan desempeñar de forma apropiada sus funciones.
- Colaborar en el diseño y mejoras de la página web del centro.
- Gestionar el proceso de devolución de equipos informáticos a los alumnos/as.
- Gestionar el préstamo de equipos informáticos a los profesores/as.
- Gestionar las necesidades y tramitar las compras de recursos no inventariables.
- Realizar el seguimiento del presente Plan de Digitalización.
- Hacer propuestas a los departamentos que sirvan para promover la aplicación de las TIC en el aula y el desarrollo de la alfabetización digital en el alumnado.
- Colaborar en la detección de las necesidades de formación del profesorado y realizar las actuaciones necesarias para que puedan ser cubiertas.
- Asesorar al profesorado en el mantenimiento de las credenciales Educastur y M365.
- Gestionar y mantener la plataforma TokApp.
- Promocionar y facilitar, en la medida que sea posible, el uso de las plataformas institucionales, así como la aplicación de la plataforma M365 como sistema de comunicación de referencia, canal de transferencia de datos y archivos, y repositorio de documentación.
- Estudiar, valorar y autorizar, si procede, el uso de otras plataformas diferentes a las previstas en el presente documento para su uso y aplicación en el aula, así como gestionar la suscripción en caso de que sea necesaria. Siguiendo instrucciones del *[Informe sobre utilización por parte de profesorado y alumnado de](https://www.educastur.es/-/informe-uso-de-apps-ajenas-a-plataforma-institucional-del-p.-de-asturias?inheritRedirect=true&redirect=https%3A%2F%2Fwww.educastur.es%2Fbusqueda%3Fp_p_id%3Dcom_liferay_portal_search_web_portlet_SearchPortlet%26p_p_lifecycle%3D0%26p_p_state%3Dmaximized%26p_p_mode%3Dview%26_com_liferay_portal_search_web_portlet_SearchPortlet_redirect%3D%252Fbusqueda%26_com_liferay_portal_search_web_portlet_SearchPortlet_mvcPath%3D%252Fsearch.jsp%26_com_liferay_portal_search_web_portlet_SearchPortlet_keywords%3Dapps%2Bajenas)  [aplicaciones que almacenan datos en nube con sistemas ajenos a la plataforma educativa institucional del](https://www.educastur.es/-/informe-uso-de-apps-ajenas-a-plataforma-institucional-del-p.-de-asturias?inheritRedirect=true&redirect=https%3A%2F%2Fwww.educastur.es%2Fbusqueda%3Fp_p_id%3Dcom_liferay_portal_search_web_portlet_SearchPortlet%26p_p_lifecycle%3D0%26p_p_state%3Dmaximized%26p_p_mode%3Dview%26_com_liferay_portal_search_web_portlet_SearchPortlet_redirect%3D%252Fbusqueda%26_com_liferay_portal_search_web_portlet_SearchPortlet_mvcPath%3D%252Fsearch.jsp%26_com_liferay_portal_search_web_portlet_SearchPortlet_keywords%3Dapps%2Bajenas)  [Gobierno del Principado de Asturias](https://www.educastur.es/-/informe-uso-de-apps-ajenas-a-plataforma-institucional-del-p.-de-asturias?inheritRedirect=true&redirect=https%3A%2F%2Fwww.educastur.es%2Fbusqueda%3Fp_p_id%3Dcom_liferay_portal_search_web_portlet_SearchPortlet%26p_p_lifecycle%3D0%26p_p_state%3Dmaximized%26p_p_mode%3Dview%26_com_liferay_portal_search_web_portlet_SearchPortlet_redirect%3D%252Fbusqueda%26_com_liferay_portal_search_web_portlet_SearchPortlet_mvcPath%3D%252Fsearch.jsp%26_com_liferay_portal_search_web_portlet_SearchPortlet_keywords%3Dapps%2Bajenas)*, y teniendo muy presente la *Ley de Protección de datos. <https://www.educastur.es/proteccion-datos>*

#### **Coordinadores de NNTT**

- Realizar el seguimiento del presente Plan de Digitalización.
- Sugerir y valorar sustitución, mejora o ampliación de los equipos informáticos y su infraestructura.
- Gestionar el mantenimiento, planificar el uso e informar necesidades de reparación de los carros para portátiles.
- Gestionar y planificar el uso de las aulas de informática.
- Promover y gestionar la actualización del software, así como del hardware cuando sea necesario.
- Generar credenciales Educastur para los alumnos/as, facilitarlas a tutores/as o alumnos/as y asesorar al alumnado en el procedimiento de obtención de las credenciales M365.
- Asesorar y apoyar al profesorado en el uso y aplicación de las plataformas educativa autorizadas.
- Sugerir y valorar posibles necesidades de formación del profesorado.
- Sugerir y valorar las destrezas digitales a desarrollar en el alumnado.
- Gestionar el acondicionamiento y preparación de equipos informáticos destinados al préstamo para alumnado de brecha digital.
- Gestionar el acondicionamiento y preparación de equipos informáticos destinados al préstamo para el profesorado.

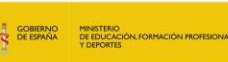

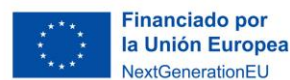

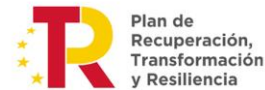

- Gestionar las incidencias en equipos informáticos y comunicarlas al servicio técnico, si procede, o ponerse en contacto con el proveedor si está en vigor la garantía.
	- Gestionar las incidencias en la infraestructura y la conectividad, y comunicarlas, según corresponda:
		- Al CGSI
		- Al Equipo Directivo (si es necesario tramitarla con perfil de Dirección)
		- A la DGTIC
- Informar a Secretaría sobre necesidades de suministros informáticos no inventariables.
- Mantener al día el inventario de NNTT del centro.
- Actualizar y mantener la página web del centro.
- Actualizar y mantener la página del sitio (Sharepoint) destinado a la difusión privada.
- Actualizar y mantener las redes sociales.

### **Profesores/as**

- Colaborar en la detección de los alumnos/as con necesidades de digitalización, tanto en materia de alfabetización como de recursos.
- En el caso de tutores/as, realizar un sondeo en su grupo para detectar alumnos/as de "brecha digital" y colaborar con los coordinadores de NNTT y Equipo Directivo en el traslado de datos necesarios para cubrir dichas necesidades.
- Utilizar las plataformas institucionales y autorizadas por el centro.
- Utilizar la plataforma M365 como sistema de referencia para las comunicaciones internas, transferencia de archivos y repositorio de documentación.
- Actualizar la formación personal en el uso y aplicación de las NNTT en la actividad docente.
- En la medida que sea posible:
	- Utilizar la plataforma TokApp para las comunicaciones con familias.
	- Aplicar la plataforma M365 en el aula como herramienta para los procesos educativos de carácter telemático.
	- Crear y editar contenidos digitales para aplicarlos en el aula.
	- Valorar y proponer la aplicación de plataformas de contenidos digitales como recurso educativo en el aula.
	- Utilizar los equipos informáticos (dispositivos, video proyectores, etc.) para desarrollar los contenidos en el aula
	- Utilizar los equipos informáticos disponibles para los alumnos/as como recurso educativo de aula
	- Valorar y proponer la aplicación de nuevos recursos informáticos en el aula
	- Utilizar alguno de los sistemas disponibles de pizarra digital en el aula
- Informar de las incidencias detectadas en materia de NNTT (en equipos, infraestructura y conectividad) utilizando el formulario de incidencias TIC habilitado en la zona privada (Sharepoint).

Además, actualmente, el centro tiene en vigor contrato de mantenimiento con una empresa de **servicios técnicos informáticos** externa. Dicho contrato contempla los siguientes servicios, dentro de las cuatro horas semanales acordadas (2 días, 2 horas/día):

- Mantenimiento y puesta a punto de equipos informáticos del centro (video proyectores, ordenadores de sobremesa y portátiles).
- Reparación de equipos informáticos (sin incluir piezas de repuesto).
- Instalación de video proyectores.
- Mantenimiento de la red de cableado interna del centro.

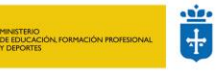

Principado de Consejería **Asturias** de Educación

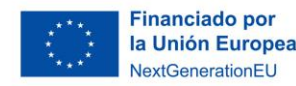

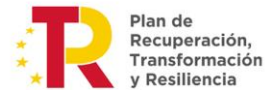

# <span id="page-19-0"></span>7. Préstamos individuales de equipos informáticos.

### **A alumnos/as**

Atendiendo a la circular de inicio de curso 2023-24:

*"Durante las primeras semanas del curso escolar los centros revisarán los dispositivos disponibles para préstamo al alumnado actualizando el registro o inventario para el curso 2023-2024. Cuando sea preciso el centro procurará al alumnado considerado en riesgo de brecha digital el préstamo de dispositivos para garantizar su proceso de enseñanza aprendizaje, especialmente los de las dotaciones específicamente destinadas a este fin: [Educa en Digital](https://www.boe.es/boe/dias/2020/07/10/pdfs/BOE-A-2020-7682.pdf) y Actuación 1 del [#EcoDigEdu](https://www.boe.es/boe/dias/2021/09/23/pdfs/BOE-A-2021-15397.pdf)."* 

El #EcoDigEdu consta de tres actuaciones que comenzarán a desarrollarse en los centros a partir del curso 2023-2024, de las cuales, la actuación 1 se centra en la *dotación de dispositivos portátiles para la reducción de la brecha digital de alumnado de colectivos vulnerables y se considera como una continuidad del programa Educa en Digital*.

Por lo tanto, se establecerá un sistema de préstamo de equipos informáticos, disponibles en el inventario del centro, a los alumnos/as que lo necesiten, estableciendo como criterios prioritarios para dicho préstamo los siguientes:

- Ser alumno/a de un curso final de etapa.
- Necesitar un equipo para realizar actividades propuestas por los profesores/as a través de herramientas telemáticas.
- No tener ningún dispositivo en casa.
- No tener conexión a internet.
- No tener móvil.
- No tener móvil con conexión a internet.

En centro disponía (antes de la llegada de los equipos de la actuación 1 (lote 2) #EcoDigEdu) de un número de dispositivos portátiles de gama media que destina al préstamo de alumnado en brecha digital. Durante este curso escolar se han prestado estos dispositivos al alumnado que lo ha requerido.

#### **A profesores/as**

El centro dispone de 42 Tablets Surface Go 2 para préstamo individual a profesorado. Se establecen como criterios preferentes para su uso los siguientes:

- Aplicar la plataforma M365 en el aula como herramienta para los procesos educativos de carácter telemático.
- Uso de contenidos digitales como recurso educativo en el aula.
- Utilizar los equipos informáticos (dispositivos, video proyectores, etc.) para desarrollar los contenidos en el aula.
- Aplicar una pizarra digital en el aula.

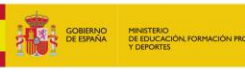

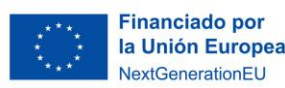

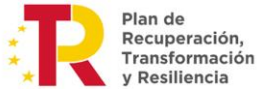

# <span id="page-20-0"></span>8. Realización de encuestas a los diferentes agentes de la comunidad educativa análisis DAFO.

Para evaluar las posibles actuaciones a incluir como objetivos para este curso escolar se han realizado encuestas a la comunidad educativa. Se han utilizado los cuestionarios "Forms" que han elaborado y nos han facilitado desde la Unidad #CompDigEdu de Asturias, basándose en la herramienta SELFIE proporcionada por el área de educación de la Unión Europea. Sobre las encuestas realizadas es importante conocer la siguiente información:

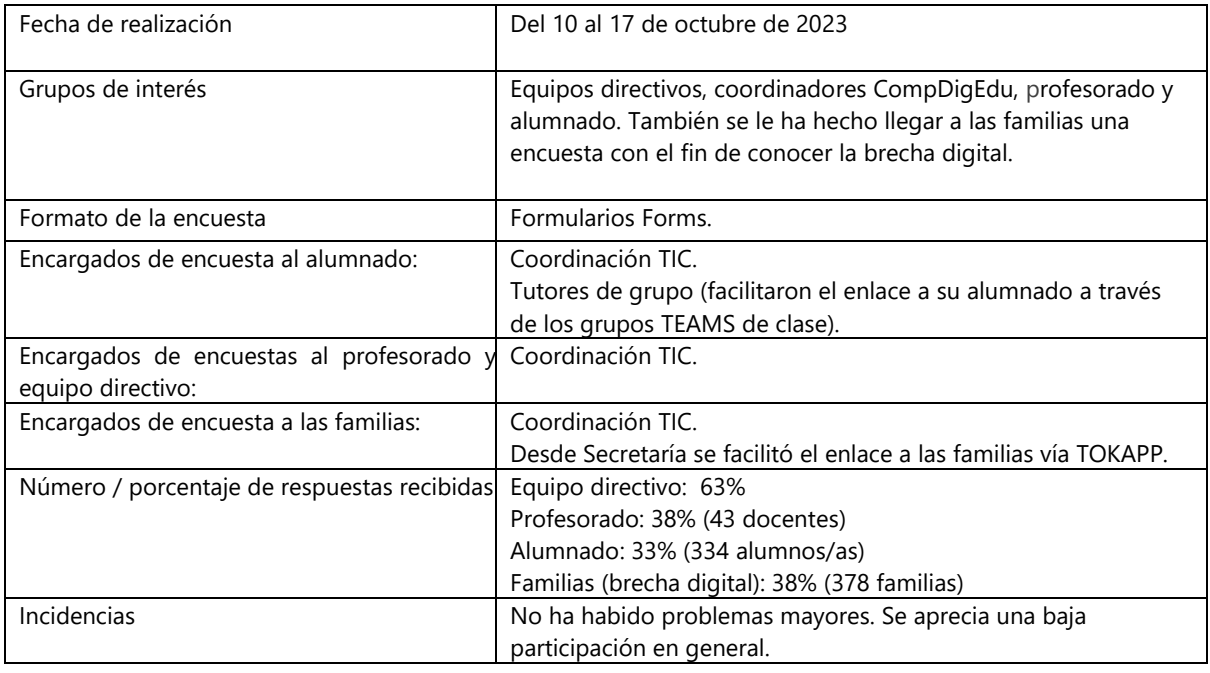

A continuación, se muestran los aspectos más significativos encontrados en los resultados, distribuidos por sectores:

#### ➢ **Respecto al alumnado:**

Se aprecia una desigual participación por niveles, siendo la participación alta en el nivel de 1ºESO, media en 3ºESO, 4ºESO y 1ºBachillerato y baja en 2ºESO y 2ºBachillerato.

La práctica totalidad (98%) cuenta con conexión en su hogar, y un 7% no dispone de ordenador para trabajar. El 91% indica que sí podría disponer de equipo informático con conexión a internet para poder seguir la clase on-line no presencial.

Sobre el protocolo de uso de espacios y recursos digitales, la mayoría (77%) y la mayoría conocen las normas de uso de los dispositivos en el centro. La mayoría (83%) no sabe que es un REA (Recurso Educativo Abierto) y el 77% no conoce la netiqueta del centro

En el conocimiento del uso plataformas virtuales de aprendizaje, la mayoría indica que no ha realizado un simulacro para abordar una situación de clases no presenciales.

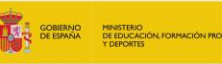

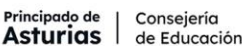

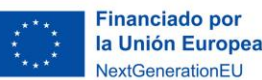

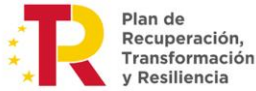

La práctica totalidad afirma manejarse bien con las herramientas comunes como Teams, Word, Power Point, aunque más de la mitad (53%) manifiesta desconocimiento sobre la compresión de archivos y el 45% de los encuestados no manejan con soltura Excel, Paint, One Note, Canva o no saben realizar capturas de pantalla y editarlas.

Prácticamente el 100% de los encuestados indican manejar perfectamente el móvil, aunque casi la mitad (48%) no tienen soltura con la edición de vídeos. Solo un 7% manifiesta carecer de ayuda de los miembros de la unidad familiar para dudas de uso de software.

La red social del centro que más conocen es Instagram, seguido de Facebook. Twitter apenas lo conocen y un 24% cree que el centro no tiene redes sociales. En cuanto a las redes sociales que más utilizan destacan: Whatsapp, Tik Tok e Instagram. El 65% no sigue las novedades del centro a través de una red social.

La mayoría indica no haber participado en proyectos de innovación digital, en actividades o eventos de intercambio de conocimiento con otros centros o entidades.

#### ➢ **Respecto al profesorado:**

Aproximadamente la mitad indica no recibir información de manera inmediata de la llegada al centro de nuevos materiales ni que se realice un cuestionario al profesorado para conocer las necesidades de infraestructura digital y un 67% indica que no es posible conectarse a internet con una señal de calidad desde todos los espacios de trabajo del centro.

La gran mayoría (90%) indica que se realiza una revisión del correcto funcionamiento de los equipos digitales a principio de curso y que conoce la existencia de un plan de incidencias de carácter técnico en el que se concreta quién se encarga del mantenimiento de equipos y redes. El uso de la plataforma SAUCE e INTRANET de Educastur es generalizada.

Más de la mitad (61%) desconoce la existencia de un protocolo que garantice la protección de datos de carácter personal en el centro y la gran mayoría (98%) no ha realizado al comenzar el curso ningún simulacro para abordar una situación de clases no presenciales.

El uso de la plataforma Teams está generalizada (98%) en todos los grupos y materias. Además, la mayoría desarrolla actividades donde el alumnado crea contenido digital de forma colaborativa y se implementan metodologías activas de carácter digital. Además, la mayoría conoce que los documentos clave del centro se alojan en un repositorio (en nuestro caso también es TEAMS) y conocen que hay un protocolo de uso del repositorio. Se echan de menos repositorios de recursos enlazados en la web del centro creados por el profesorado (nadie)

En lo relativo a la formación del profesorado, el 73% ha respondido a alguna encuesta creada por tu centro educativo con el fin de conocer cuáles sus necesidades formativas, el 95% identifica a docentes de referencia con la función de dinamizar, asesorar y coordinar la formación digital, el 86% utiliza plataformas digitales para su formación y prácticamente la totalidad indica que desde el centro se difunden las distintas opciones formativas ofrecidas por las diferentes entidades educativas para mejorar el nivel de competencia digital.

En relación con la competencia digital docente, la mayoría indica no tener acreditado ningún nivel de competencia digital, aunque un 32% ha realizado algún curso en CDD.

La red social más utilizada para comunicarse con las familias es TOKAPP.

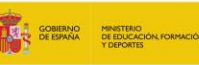

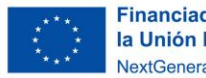

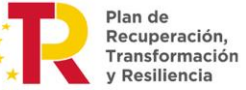

#### ➢ **Respecto a las familias:**

Se aprecia una disminución de la participación en la encuesta a medida que ascendemos en el nivel educativo, siendo las familias de alumnado de 1ºESO las que más han participado y las de alumnado de 2ºde bachillerato las que menos participación han tenido.

El 35% indica que poseen en el domicilio un dispositivo por persona, el 38% algún dispositivo compartido, solo un 3% indica no tener ningún dispositivo y solo un 1% indica no tener conexión a internet. Más de la mitad (55%) no sabe que existe la posibilidad de solicitar un equipo informático para su uso en casa.

El 86% indican que sus hijos/as han podido resolver las tareas digitales de clase sin ayuda, lo que indicaría una buena competencia digital del alumnado. En caso de tener que ayudar a sus hijos en la utilización de herramientas informáticas, Word, Power Point y Teams son las herramientas en las que se presentarían mayores dificultades, aunque no superando el 38% en ningún caso.

#### ➢ **Respecto al equipo directivo:**

Considera como aspectos a mejorar la información al claustro de la llegada de nuevo material digital en el momento de ser recibido, así como realizar un cuestionario al profesorado para conocer las necesidades en infraestructura digital.

Se trabaja de forma muy satisfactoria para atenuar la brecha digital. La formación digital está asentada en el *Plan de formación del centro,* y se tratará en la medida de lo posible de enfocarla hacia la acreditación del profesorado de su nivel de competencia digital docente.

Se apunta la necesidad de consensuar una netiqueta de centro, confeccionar un plan de retirada sostenible de los dispositivos digitales obsoletos, así como de promocionar entre el profesorado la utilización de software libre y gratuito y de realizar una correcta difusión a toda la comunidad educativa del manual de buenas prácticas de uso de las tecnologías digitales.

Por otra parte, se aprecia que la mitad desconoce si existe un protocolo que garantice la protección de datos de carácter personal en el centro y la mayoría indica no haber realizado un simulacro con el alumnado para abordar una situación de clases no presenciales.

Se valora positivamente la integración del nuevo profesorado en el plan de acogida para que conozca el entorno digital del centro que se realiza previamente al comienzo de curso.

Se han establecido protocolos y canales de comunicación digitales entre los miembros de la comunidad educativa y se reconoce que los documentos clave del centro se encuentran alojados en un repositorio (TEAMS). Se valora positivamente la difusión y se promueve el uso de dicho repositorio.

Se confirma que la red social que más utiliza el centro como comunicación externa, además de su página web, es Instagram. Se reconoce que hay un responsable para la gestión de las RRSS, pero es necesario protocolizar el uso de las RRSS valorando la utilidad de alguna de ellas.

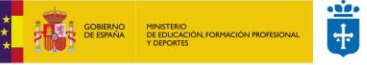

Principado de<br>**Asturias** Consejería<br>de Educación

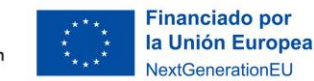

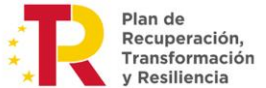

### **ANÁLISIS DAFO DERIVADO DE LOS RESULTADOS DE LAS ENCUESTAS**

Con la información obtenida de dichas encuestas y del resto de aparatados estudiados incluidos en este plan, se ha realiza un análisis DAFO, esquema que muestra características internas (debilidades y fortalezas) y externas (amenazas y oportunidades) como paso previo a la elección de objetivos.

<span id="page-23-0"></span>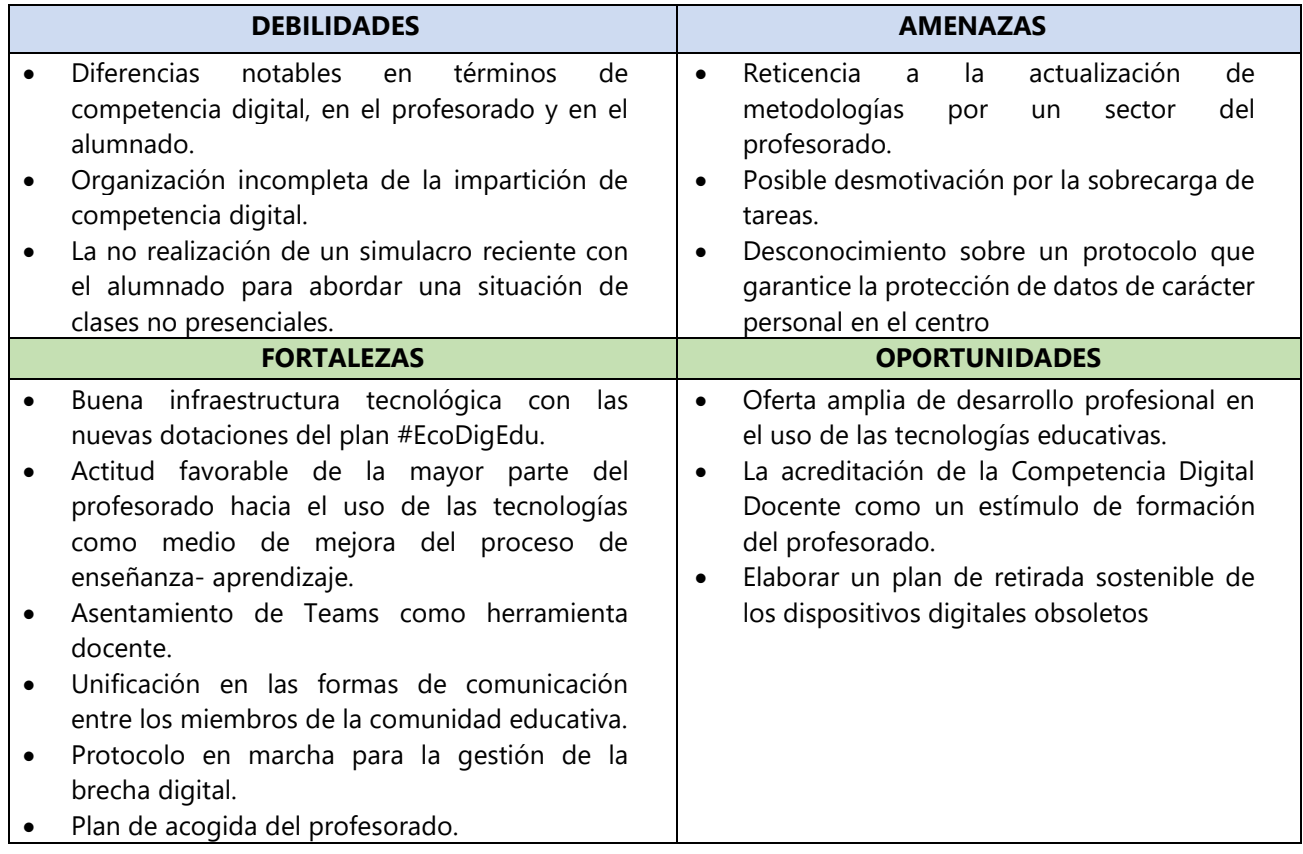

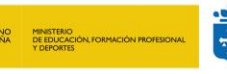

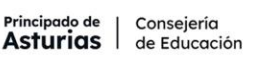

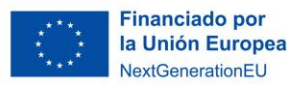

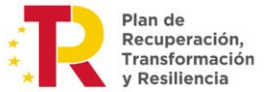

# 9. Objetivos y actuaciones a desarrollar.

A continuación, se enumeran los objetivos a alcanzar, y se desglosan las actuaciones necesarias para su desarrollo. Cada actuación tiene vinculado un agente responsable que garantizará, dentro de sus funciones anteriormente descritas, el logro de los objetivos en el mayor grado que sea posible. La evaluación de los logros y de los objetivos alcanzados se hará a partir de la fuente de evaluación contemplada para cada actuación.

Los objetivos están distribuidos en tres ámbitos:

- Gestión y mantenimiento
- Aplicación de las NNTT en el aula y en las comunicaciones, teniendo en cuenta las destrezas mínimas recomendadas en el Anexo 1.
- Formación del profesorado.

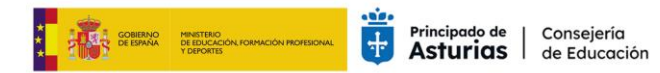

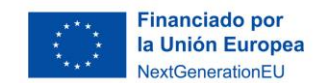

Plan de<br>Recuperación,<br>Transformación<br>y Resiliencia

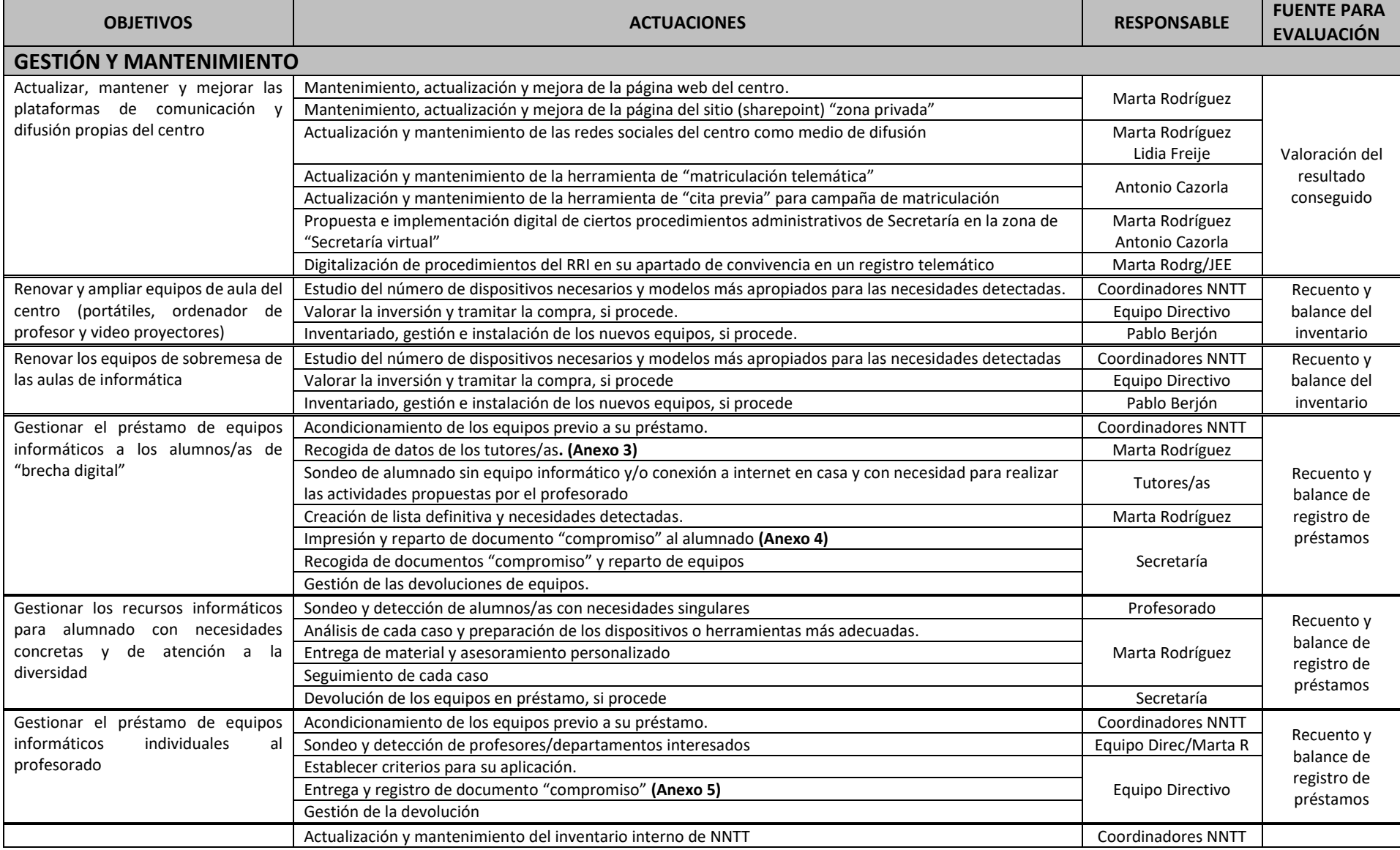

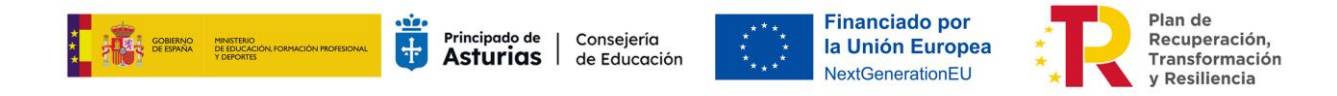

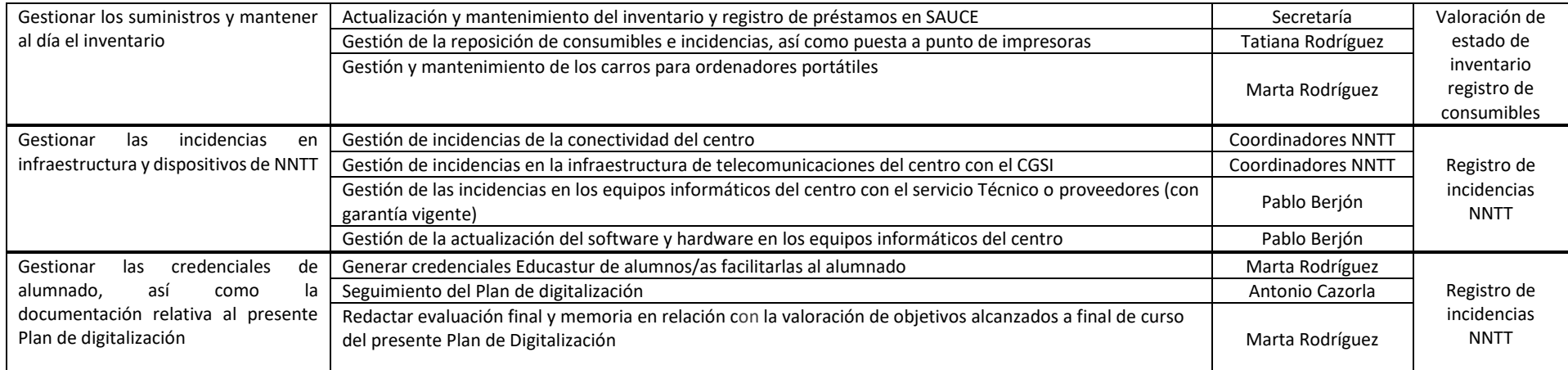

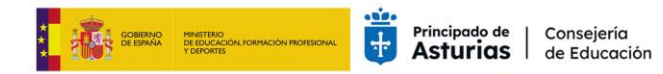

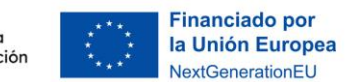

Plan de<br>Recuperación,<br>Transformación<br>y Resiliencia

 $\star$ 

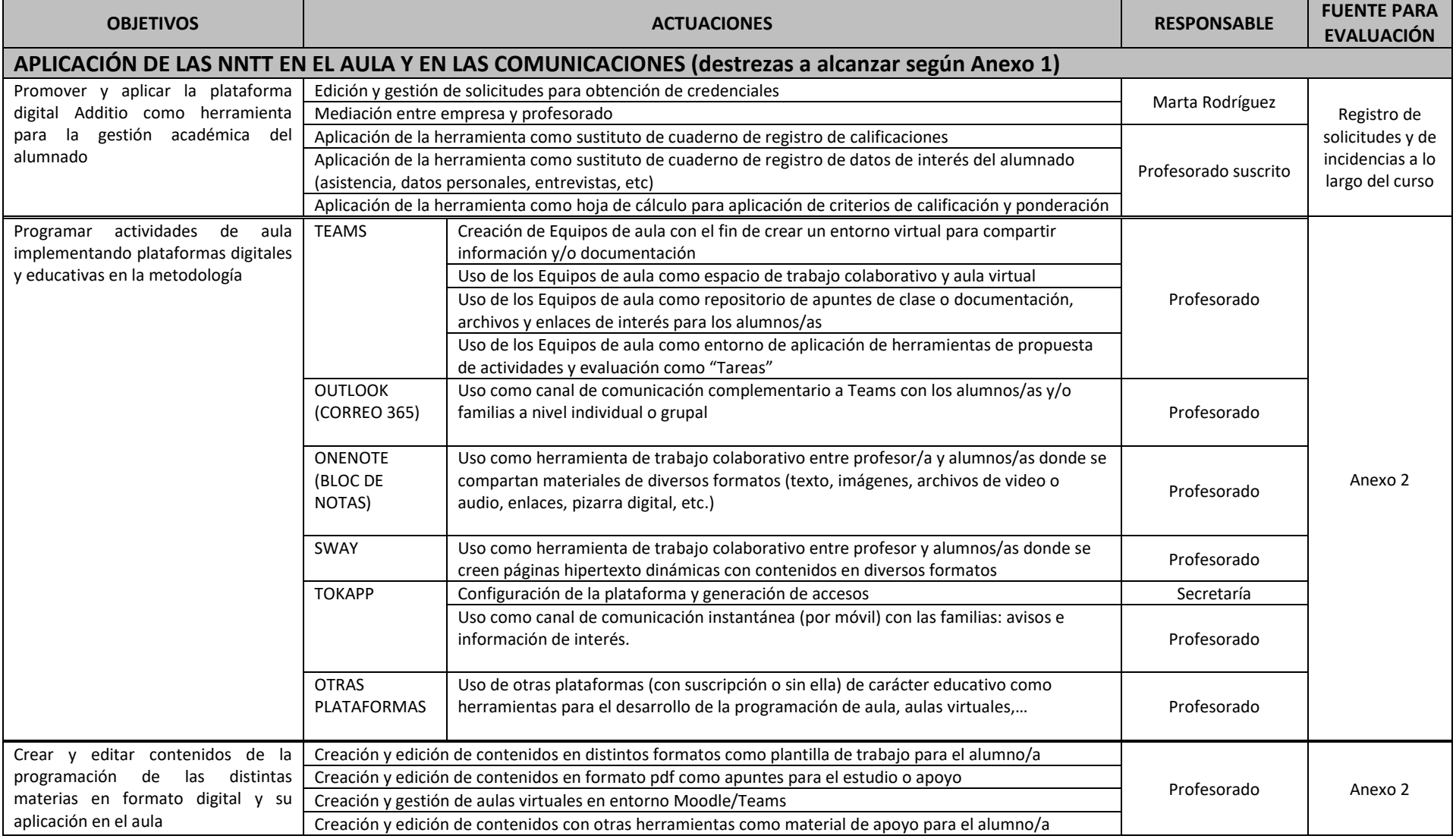

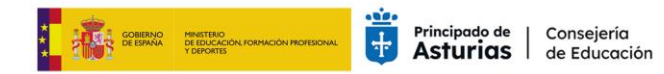

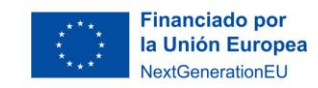

Plan de<br>Recuperación,<br>Transformación<br>y Resiliencia

 $\star$ 

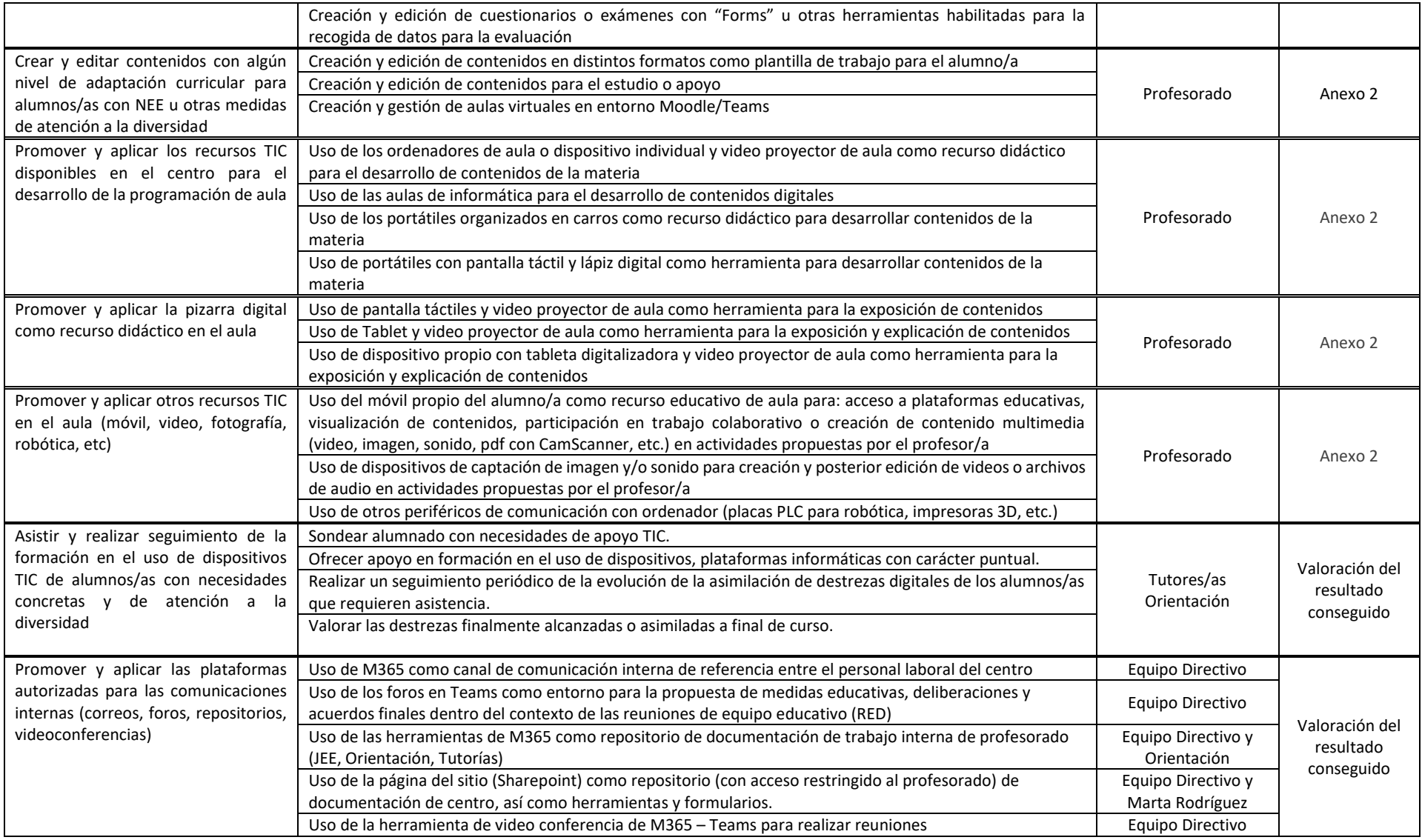

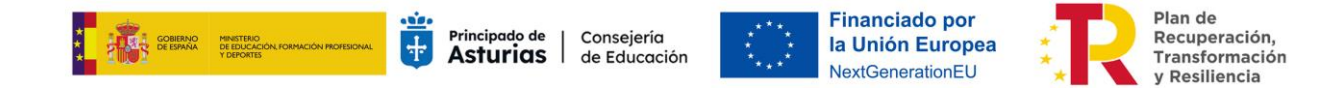

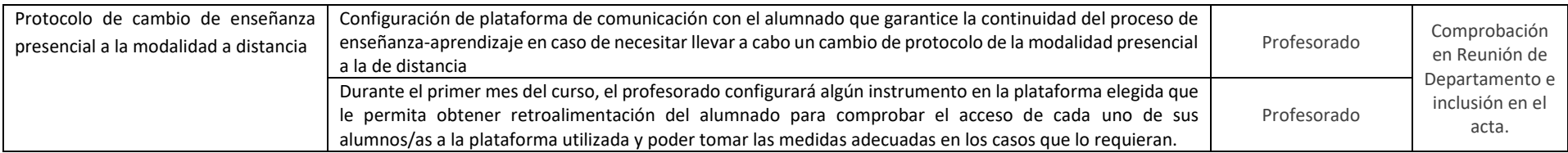

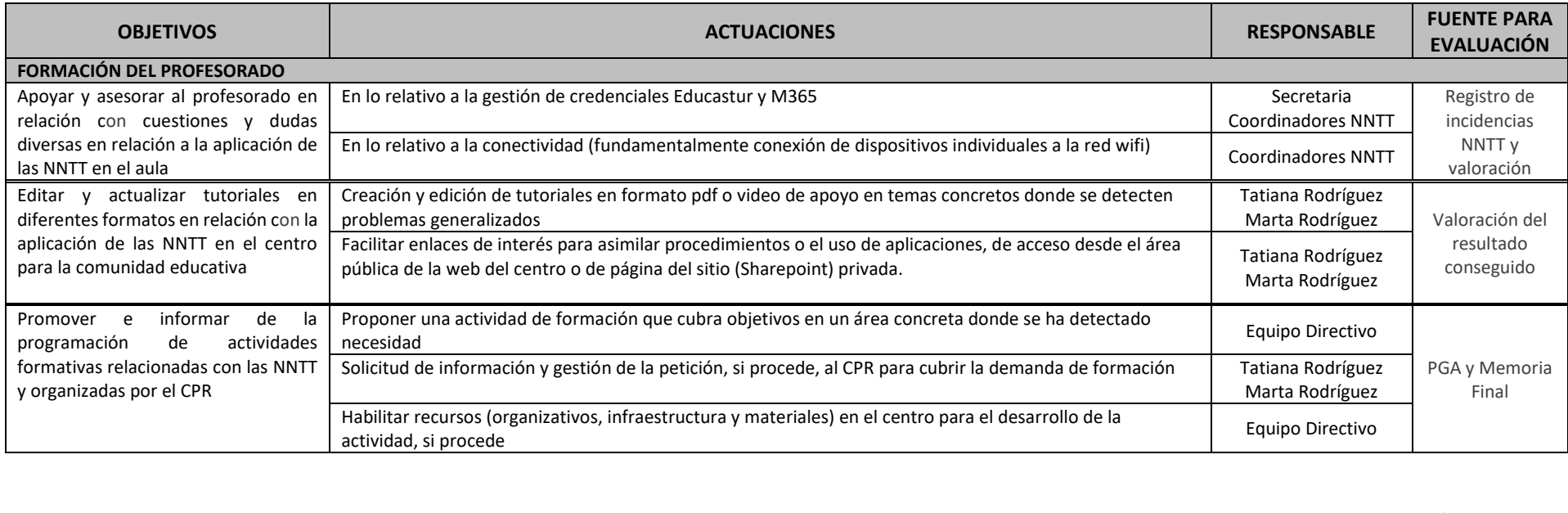

Vº.Bº. Inés Lorenzo Teijeiro 33549865<br>
HINES<br>
LORENZO<br>
LORENZO<br>
(R:S33000 Fecha:<br>
2024.05.13<br>
89D)<br>
<sup>2024.05.13</sup><br>
<sup>2024.05.13</sup><br>
<sup>2024.05.13</sup><br>
<sup>2024.05.13</sup><br>
<sup>2024.05.13</sup><br>
<sup>2024.05.13</sup><br>
<sup>2024.05.13</sup><br>
Pirectora IES La Corredoria H INES LORENZO (R:S33000 Fecha: 89D) 33549865H INES **LORENZO** (R:S3300089D) 2024.05.13 11:20:07 +02'00'

Coordinación TIC

I.E.S. La Corredoria

Oviedo, a 13 de mayo de 2024

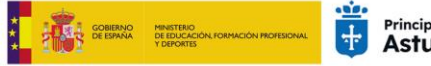

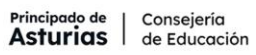

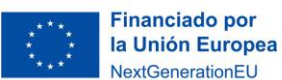

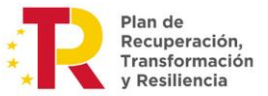

# **PLAN DIGITAL DE CENTRO – IES LA CORREDORIA 2023/24**

### **ANEXO 1. PROPUESTA DE DESTREZAS DIGITALES MÍNIMAS A DESARROLLAR POR NIVEL**

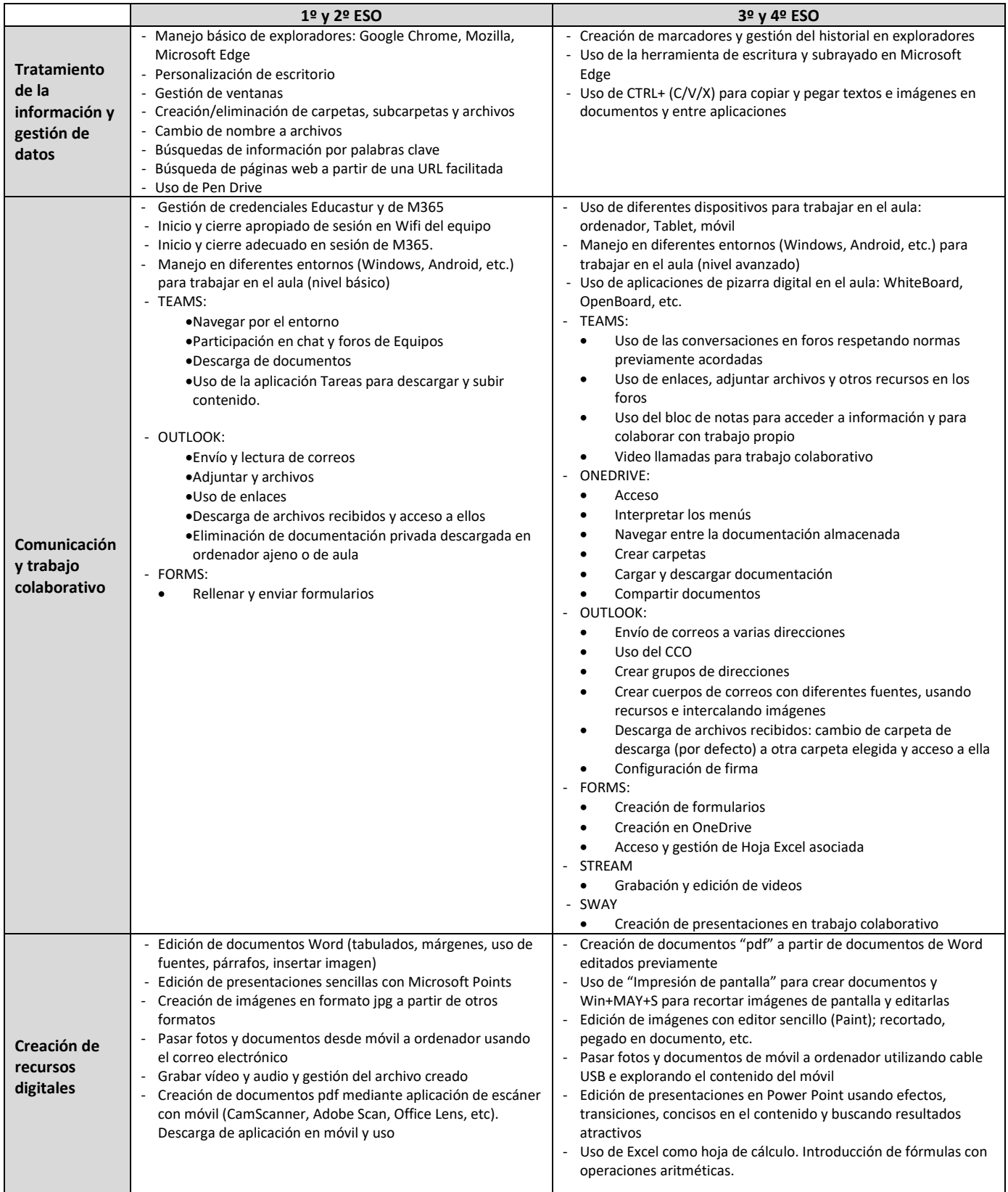

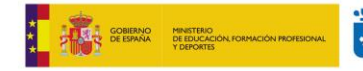

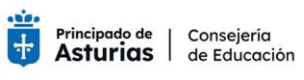

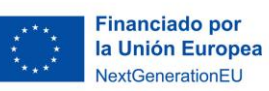

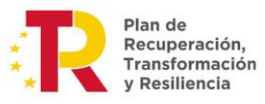

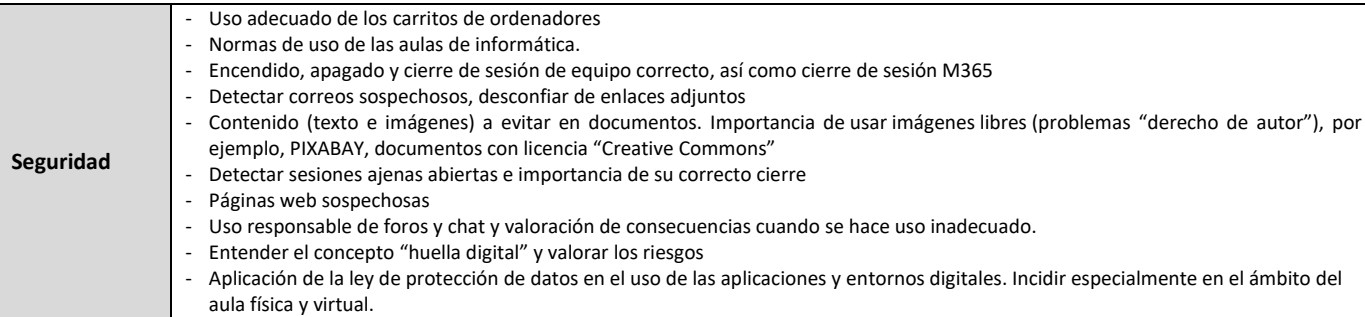

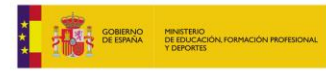

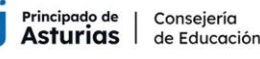

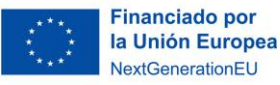

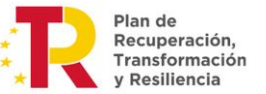

#### **PLAN DIGITAL DE CENTRO – IES LA CORREDORIA 2023/24**

#### **ANEXO 2. CUESTIONARIO DE APLICACIÓN DE LAS NNTT AL AULA PARA EL PROFESORADO**

#### **Programar actividades de aula implementando plataformas digitales y educativas en la metodología**

#### **TEAMS**

- 1. Creación de Equipos de aula con el fin de crear un entorno virtual para compartir información y/o documentación
	- a) NO
	- b) SÍ. El curso pasado no lo hice
	- c) SÍ. En menor medida que el curso pasado
	- d) SÍ. En la misma medida que el curso pasado
	- e) SÍ. En mayor medida que el curso pasado, a más alumnos
	- f) SÍ. En mayor medida que el curso pasado, con más recursos
	- g) SÍ. En mayor medida que el curso pasado, a más alumnos/as y con más recursos
- 2. Uso de los Equipos de aula como "tablón de anuncios" y avisos, recordatorio de fechas señaladas, plazos y trabajos a entregar
	- a) NO
	- b) SÍ. El curso pasado no lo hice
	- c) SÍ. En menor medida que el curso pasado
	- d) SÍ. En la misma medida que el curso pasado
	- e) SÍ. En mayor medida que el curso pasado, a más alumnos
	- f) SÍ. En mayor medida que el curso pasado, con más recursos
	- g) SÍ. En mayor medida que el curso pasado, a más alumnos/as y con más recursos
- 3. Uso de los Equipos de aula como repositorio de apuntes de clase o documentación, archivos y enlaces de interés para los alumnos/as
	- a) NO
	- b) SÍ. El curso pasado no lo hice
	- c) SÍ. En menor medida que el curso pasado
	- d) SÍ. En la misma medida que el curso pasado
	- e) SÍ. En mayor medida que el curso pasado, a más alumnos
	- f) SÍ. En mayor medida que el curso pasado, con más recursos
	- g) SÍ. En mayor medida que el curso pasado, a más alumnos/as y con más recursos
- 4. Uso de los Equipos de aula como entorno de aplicación de herramientas de propuesta de actividades y evaluación como "Tareas"
	- a) NO
	- b) SÍ. El curso pasado no lo hice
	- c) SÍ. En menor medida que el curso pasado
	- d) SÍ. En la misma medida que el curso pasado
	- e) SÍ. En mayor medida que el curso pasado, a más alumnos
	- f) SÍ. En mayor medida que el curso pasado, con más recursos
	- g) SÍ. En mayor medida que el curso pasado, a más alumnos/as y con más recursos

#### **OUTLOOK (CORREO 365)**

- 5. Uso como canal de comunicación complementario a Teams con los alumnos/as y/o familias a nivel individual o grupal
	- a) NO
	- b) SÍ. El curso pasado no lo hice
	- c) SÍ. En menor medida que el curso pasado
	- d) SÍ. En la misma medida que el curso pasado
	- e) SÍ. En mayor medida que el curso pasado, a más alumnos
	- f) SÍ. En mayor medida que el curso pasado, con más recursos
	- g) SÍ. En mayor medida que el curso pasado, a más alumnos/as y con más recursos

#### **ONENOTE (BLOC DE NOTAS)**

- 6. Uso como herramienta de trabajo colaborativo entre profesor/a y alumnos/as donde se compartan materiales de diversos formatos (texto, imágenes, archivos de video o audio, enlaces, pizarra digital, etc.)
	- a) NO
	- b) SÍ. El curso pasado no lo hice
	- c) SÍ. En menor medida que el curso pasado
	- d) SÍ. En la misma medida que el curso pasado
	- e) SÍ. En mayor medida que el curso pasado, a más alumnos
	- f) SÍ. En mayor medida que el curso pasado, con más recursos
	- g) SÍ. En mayor medida que el curso pasado, a más alumnos/as y con más recursos

#### **SWAY**

- 7. Uso como herramienta de trabajo colaborativo entre profesor y alumnos/as donde se creen páginas hipertexto dinámicas con contenidos en diversos formatos
	- a) NO
	- b) SÍ. El curso pasado no lo hice
	- c) SÍ. En menor medida que el curso pasado
	- d) SÍ. En la misma medida que el curso pasado
	- e) SÍ. En mayor medida que el curso pasado, a más alumnos
	- f) SÍ. En mayor medida que el curso pasado, con más recursos
	- g) SÍ. En mayor medida que el curso pasado, a más alumnos/as y con más recursos

#### **TOKAPP**

- 8. Uso como canal de comunicación instantánea (por móvil) con las familias: avisos e información de interés.
	- a) NO
	- b) SÍ. El curso pasado no lo hice
	- c) SÍ. En menor medida que el curso pasado

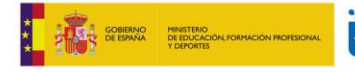

Consejería Principado de **Asturias** de Educación

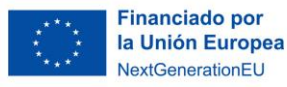

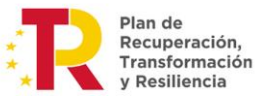

- d) SÍ. En la misma medida que el curso pasado
- e) SÍ. En mayor medida que el curso pasado, a más alumnos
- f) SÍ. En mayor medida que el curso pasado, con más recursos
- g) SÍ. En mayor medida que el curso pasado, a más alumnos/as y con más recursos

#### **OTRAS PLATAFORMAS**

- 9. Uso de otras plataformas (con suscripción o sin ella) de carácter educativo como herramientas para el desarrollo de la programación de aula
	- a) NO, no usa ninguna diferente

\_\_\_\_\_\_\_\_\_\_\_\_\_\_\_\_\_\_\_\_\_\_\_\_\_\_\_\_\_\_\_\_\_\_\_\_\_\_\_\_\_\_\_\_

b) SÍ, uso las siguientes:

#### **Crear y editar contenidos de la programación de las distintas materias en formato digital y su aplicación en el aula**

- 10. Creación y edición de contenidos en formato Word como plantilla de trabajo para el alumno/a
	- a) NO
	- b) SÍ. El curso pasado no lo hice
	- c) SÍ. En menor medida que el curso pasado
	- d) SÍ. En la misma medida que el curso pasado
	- e) SÍ. En mayor medida que el curso pasado, a más alumnos
	- f) SÍ. En mayor medida que el curso pasado, con más recursos
	- g) SÍ. En mayor medida que el curso pasado, a más alumnos/as y con más recursos
- 11. Creación y edición de contenidos en formato pdf como apuntes para el estudio o apoyo
	- a) NO
	- b) SÍ. El curso pasado no lo hice
	- c) SÍ. En menor medida que el curso pasado
	- d) SÍ. En la misma medida que el curso pasado
	- e) SÍ. En mayor medida que el curso pasado, a más alumnos
	- f) SÍ. En mayor medida que el curso pasado, con más recursos
	- g) SÍ. En mayor medida que el curso pasado, a más alumnos/as y con más recursos
- 12. Creación y edición de contenidos en formato pdf "rellenable" con cajas de texto editables para que el alumno/a las complete
	- a) NO
	- b) SÍ. El curso pasado no lo hice
	- c) SÍ. En menor medida que el curso pasado
	- d) SÍ. En la misma medida que el curso pasado
	- e) SÍ. En mayor medida que el curso pasado, a más alumnos
	- f) SÍ. En mayor medida que el curso pasado, con más recursos
	- g) SÍ. En mayor medida que el curso pasado, a más alumnos/as y con más recursos
- 13. Creación y edición de contenidos con "Stream" como material de apoyo para el alumno/a
	- a) NO
	- b) SÍ. El curso pasado no lo hice
	- c) SÍ. En menor medida que el curso pasado
	- d) SÍ. En la misma medida que el curso pasado
	- e) SÍ. En mayor medida que el curso pasado, a más alumnos
	- f) SÍ. En mayor medida que el curso pasado, con más recursos
- g) SÍ. En mayor medida que el curso pasado, a más alumnos/as y con más recursos
- 14. Creación y edición de cuestionarios o exámenes con "Forms" como herramienta de recogida de datos para la evaluación a) NO
	- b) SÍ. El curso pasado no lo hice

\_\_\_\_\_\_\_\_\_\_\_\_\_\_\_\_\_\_\_\_\_\_\_\_\_\_\_\_\_\_\_\_\_\_

- c) SÍ. En menor medida que el curso pasado
- d) SÍ. En la misma medida que el curso pasado
- e) SÍ. En mayor medida que el curso pasado, a más alumnos
- f) SÍ. En mayor medida que el curso pasado, con más recursos
- g) SÍ. En mayor medida que el curso pasado, a más alumnos/as y con más recursos

**Crear y editar contenidos con algún nivel de adaptación curricular para alumnos/as con NEE u otras medidas de atención a la diversidad**

- 15. Editar contenidos digitales adaptados en alguno de los formatos disponibles (Word, pdf, imagen, hipertexto, etc.)
	- a) NO
	- b) SÍ. El curso pasado no lo hice

\_\_\_\_\_\_\_\_\_\_\_\_\_\_\_\_\_\_\_\_\_\_\_\_\_\_\_\_\_\_\_\_\_\_

- c) SÍ. En menor medida que el curso pasado
- d) SÍ. En la misma medida que el curso pasado
- e) SÍ. En mayor medida que el curso pasado, a más alumnos
- f) SÍ. En mayor medida que el curso pasado, con más recursos
- g) SÍ. En mayor medida que el curso pasado, a más alumnos/as y con más recursos

**Promover y aplicar los recursos TIC disponibles en el centro para el desarrollo de la programación de aula**

- 16. Uso de los ordenadores de aula o dispositivo individual y video proyector de aula como recurso didáctico para el desarrollo y exposición de contenidos de la materia
	- a) Sí
	- b) NO
	- c) A veces, porque tengo grupos donde no lo necesito
	- d) A veces, porque he estado en aulas donde no lo tenía o donde fallaba algún medio técnico. Decir cual\_\_\_\_\_\_\_\_\_\_
- 17. Uso de las aulas de informática para el desarrollo de contenidos
	- digitales o de manejo de aplicaciones informáticas
		- a) NO, no las he necesitado
		- b) NO, las pedí pero no se me adjudicó ninguna
		- c) Sí, todo el curso
		- d) Sí, en algún período del curso
		- e) Sí, en algún momento puntual del curso
- 18. Uso de los portátiles organizados en carros como recurso didáctico para desarrollar contenidos de la materia
	- a) NO, no los he necesitado
	- b) NO, los pedí pero no se me adjudicaron
	- c) Los dejé de usar porque eran equipos obsoletos
	- d) Los dejé de usar por problemas de conectividad
	- e) Sí, en períodos del curso

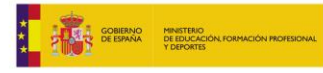

a) NO, no los he necesitado

d) Sí, en períodos del curso e) Sí, todo el curso

\_\_\_\_\_\_\_\_\_\_\_\_\_\_\_\_\_\_\_\_\_\_\_\_\_\_\_\_\_\_\_\_

b) NO, los pedí pero no se me adjudicaron c) Los dejé de usar por problemas de conectividad

f) Sí, todo el curso

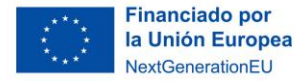

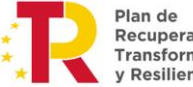

- . ..... ac<br>Recuperación, Transformación **Resiliencia**
- 24. Uso de otros periféricos de comunicación con ordenador (placas PLC para robótica, impresoras 3D, etc.)
	- a) No, no lo encuentro necesario
	- b) No, porque no tengo medios
	- c) Sí, alguna vez con resultado satisfactorio
	- d) Sí, alguna vez con resultado insatisfactorio
	- e) Otras opciones. Decir

\_\_\_\_\_\_\_\_\_\_\_\_\_\_\_\_\_\_\_\_\_\_\_\_\_\_\_\_\_

#### **Protocolo de cambio de enseñanza presencial a la modalidad a distancia**

- 25. Plataforma de comunicación el alumnado que garantice la continuidad del proceso de enseñanza-aprendizaje en caso de necesitar llevar a cabo un cambio de protocolo de la modalidad presencial a la de distancia.
	- a) Teams
	- b) Aulas virtuales
	- c) Correo electrónico institucional
	- d) Otras opciones. Decir
- 26. Durante el primer mes del curso, el profesor/a publicará alguna tarea que le permita obtener retroalimentación del alumnado para comprobar el acceso de cada uno de sus alumnos/as a la plataforma utilizada y poder tomar las medidas adecuadas en los casos que lo requieran.
	- a) Se ha realizado
	- b) No se ha realizado

**Promover y aplicar la pizarra digital como recurso didáctico en el aula**

19. Uso de portátiles con pantalla táctil y lápiz digital como herramienta para desarrollar contenidos de la materia

- 20. Uso de pantalla táctiles y video proyector de aula como herramienta para la exposición y explicación de contenidos como pizarra digital
	- a) No, los tenía, pero no los necesité
	- b) No, no los tenía o no funcionaban bien
	- c) No, usaba otro tipo de pizarra digital
	- d) Sí, todo el curso y me fue bien
	- e) Sí, alguna vez, pero no me convenció
	- f) Sí, alguna vez y repetiría
- 21. Uso de Tablet y video proyector de aula como herramienta para la exposición y explicación de contenidos con pizarra digital
	- a) No, los tenía, pero no los necesité
	- b) No, no los tenía o no funcionaban bien
	- c) No, usaba otro tipo de pizarra digital
	- d) Sí, todo el curso y me fue bien
	- e) Sí, alguna vez, pero no me convenció
	- f) Sí, alguna vez y repetiría

\_\_\_\_\_\_\_\_\_\_\_\_\_\_\_\_\_\_\_\_\_\_\_\_\_\_\_\_\_\_\_

#### **Promover y aplicar otros recursos TIC en el aula (móvil, video, fotografía, robótica, etc.)**

- 22. Uso del móvil propio del alumno/a como recurso educativo de aula para: acceso a plataformas educativas, visualización de contenidos, participación en trabajo colaborativo o creación de contenido multimedia (video, imagen, sonido, pdf con CamScanner, etc.) en actividades propuestas por el profesor/a
	- a) No, no lo encuentro apropiado
	- b) No, no lo encuentro necesario
	- c) No, me provoca más problemas que soluciones
	- d) Sí, alguna vez con resultado satisfactorio
	- e) Sí, alguna vez con resultado insatisfactorio
	- f) Sí, con cierta frecuencia
- 23. Uso de dispositivos de captación de imagen y/o sonido para creación y posterior edición de videos o archivos de audio en actividades propuestas por el profesor/a
	- a) No, no lo encuentro necesario
	- b) No, porque no tengo medios
	- c) Sí, alguna vez con resultado satisfactorio
	- d) Sí, alguna vez con resultado insatisfactorio

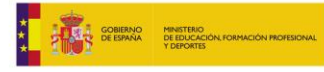

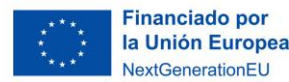

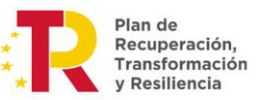

### **PLAN DIGITAL DE CENTRO – IES LA CORREDORIA 2023/24**

### **ANEXO 3. RECOGIDA DE DATOS DE ALUMNOS/AS DE "BRECHA DIGITAL"**

Previo al préstamo de equipo, el equipo de NNTT elaborará un formulario con la siguiente información que pondrá a disposición de los tutores para que sondeen al alumnado de sus grupos al comenzar el curso y poder realizar el préstamo de equipos lo antes posible. La información incluida en el formulario será la siguiente:

- Nombre y apellidos del alumnado
- Curso y grupo
- Tutor/a
- Beneficiario de beca de libros (sí/no)
- Conexión a internet en casa (sí/no)
- Dispositivos digitales disponibles en el domicilio (móvil propio/Tablet/ordenador) o Con conexión a datos (sí/no)
- Hermanos/as en el centro (sí/no)
	- o Nivel y grupo
- Según las observaciones realizadas desde la tutoría, ¿cómo se estima la urgencia en el préstamo de ordenador y/o conexión a internet? (alta, media, baja)
- Observaciones

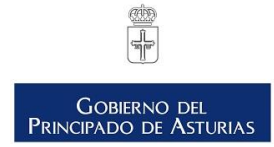

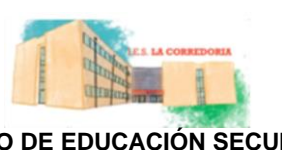

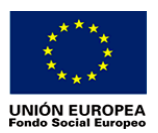

#### **INSTITUTO DE EDUCACIÓN SECUNDARIA LA CORREDORIA**

# **Anexo 4. Documento de cesión de uso temporal de ordenador**

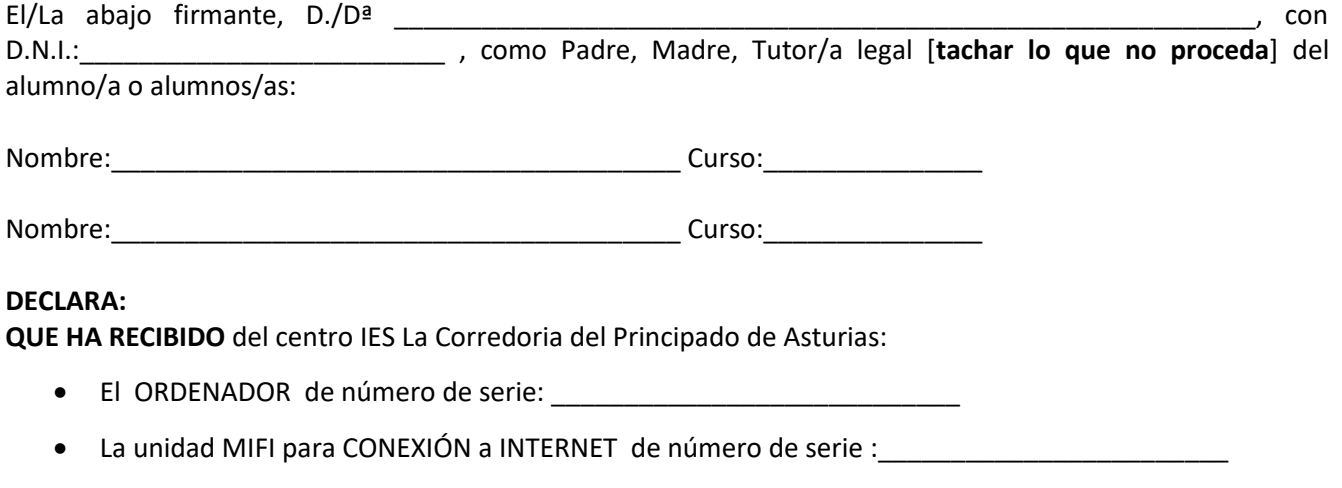

, en calidad de préstamo temporal.

Este préstamo temporal tiene como fin que el alumno/a pueda realizar las actividades propuestas por los profesores en modalidad telemática y finalizará cuando el centro educativo se lo indique. El firmante reconoce que ha sido informado de todo lo anterior y de que:

- El dispositivo se destina al uso del alumno o alumna a quien representa
	- Este uso debe ser exclusivamente educativo.
	- El dispositivo no dispone de seguro de robo o cobertura por desperfectos o golpes.

#### **Y SE COMPROMETE A**:

● Reintegrar esta dotación en buen estado al centro cuando se le indique y, en todo caso, cuando finalice el período temporal de suspensión de actividades al que se refiere.

- A custodiarlo y a vigilar su correcto cuidado
- A reintegrar cualquier desperfecto ocasionado por un uso incorrecto del dispositivo.

Y para que conste, se firma en Oviedo a \_\_\_\_de \_\_\_\_\_\_\_\_\_\_\_\_\_\_\_\_\_\_\_\_\_de 20\_\_\_\_\_\_

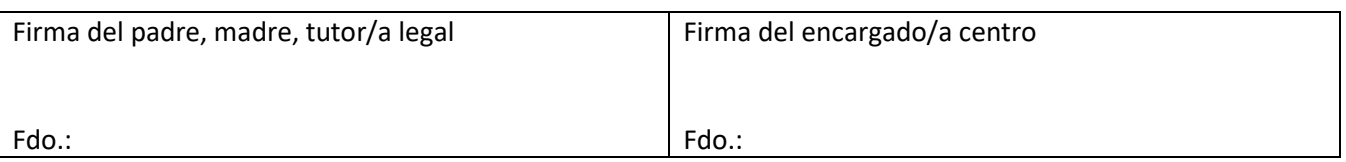

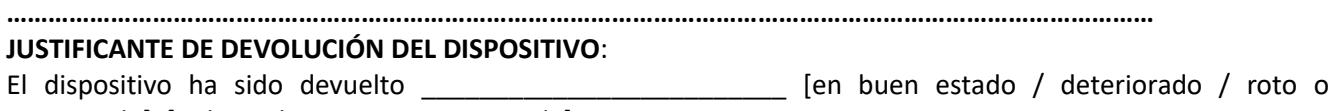

estropeado]. [Indicar observaciones si procede]

Y para que conste, se firma en Oviedo a\_\_\_\_ de\_\_\_\_\_\_\_\_\_\_\_\_\_ de 20\_\_\_

Firma del padre, madre, tutor/a legal

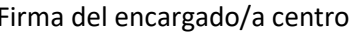

#### Fdo.: Fdo.: **EJEMPLAR PARA CUSTODIA EN EL CENTRO EDUCATIVO (FACILITAR COPIA AL INTERESADO/A)**

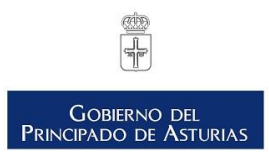

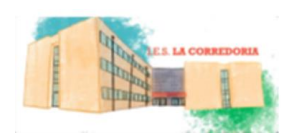

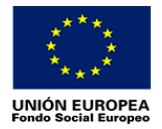

**INSTITUTO DE EDUCACIÓN SECUNDARIA LA CORREDORIA**

# **Anexo 5. Documento de cesión para uso temporal de equipo informático**

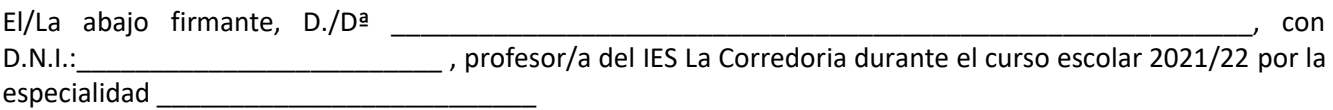

#### **DECLARA:**

**QUE HA RECIBIDO** del centro IES La Corredoria del Principado de Asturias:

- Una Tablet Microsoft Surface Pro Go 2 con cargador y con embalaje de nº de serie \_\_\_\_\_\_\_\_
- Funda con teclado compatible con el dispositivo.
- Lápiz óptico compatible con el dispositivo.

, en calidad de préstamo temporal hasta el cese como profesor/a del centro, o cuando por una causa motivada el centro lo indique.

#### **Y SE COMPROMETE A**:

- custodiarlo y a vigilar su correcto cuidado
- reintegrar cualquier desperfecto ocasionado por un uso incorrecto del dispositivo.

Y para que conste, se firma en Oviedo a \_\_\_\_de \_\_\_\_\_\_\_\_\_\_\_\_\_\_\_\_\_\_\_\_\_\_\_de 20\_\_\_\_\_\_

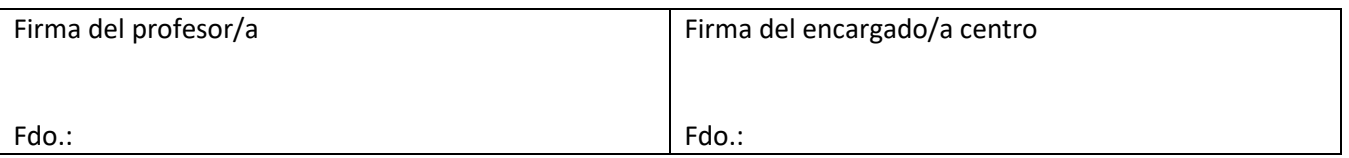

**…………………………………………………………………………………………………………………………………………………** 

#### **JUSTIFICANTE DE DEVOLUCIÓN DEL DISPOSITIVO**:

El dispositivo ha sido devuelto \_\_\_\_\_\_\_\_\_\_\_\_\_\_\_\_\_\_\_\_\_\_\_\_\_ [en buen estado / deteriorado / roto o estropeado]. [Indicar observaciones si procede]

Y para que conste, se firma en Oviedo a\_\_\_\_ de\_\_\_\_\_\_\_\_\_\_\_\_\_ de 20\_\_\_

Firma del profesor/a entro en el escrito en el encargado/a centro